Федеральное государственное бюджетное образовательное учреждение высшего образования "Красноярский государственный медицинский университет имени профессора В.Ф. Войно-Ясенецкого" Министерства здравоохранения Российской Федерации

Лечебный факультет

Кафедра управления и экономики здравоохранения ИПО

# **РАБОЧАЯ ПРОГРАММА ДИСЦИПЛИНЫ**

**"Инновационный менеджмент"**

уровень специалитета очная форма обучения срок освоения ОПОП ВО - 6 лет

2018 год

Федеральное государственное бюджетное образовательное учреждение высшего образования "Красноярский государственный медицинский университет имени профессора В.Ф. Войно-Ясенецкого" Министерства здравоохранения Российской Федерации

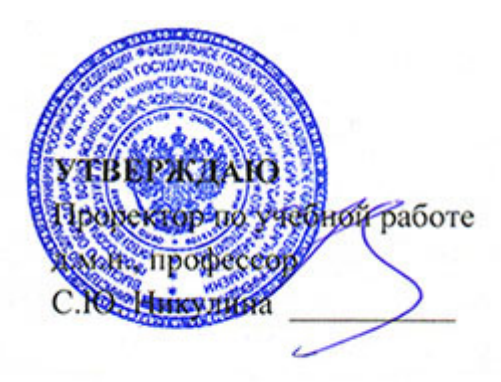

**25 июня 2018**

# **РАБОЧАЯ ПРОГРАММА**

Дисциплины «Инновационный менеджмент» Для ОПОП ВО по специальности 31.05.01 Лечебное дело Уровень специалитета Очная форма обучения Срок освоения ОПОП ВО - 6 лет Лечебный факультет Кафедра управления и экономики здравоохранения ИПО Курс - IV Семестр - VII Лекции - 12 час. Практические занятия - 28 час. Самостоятельная работа - 32 час. Зачет - VII семестр Всего часов - 72 Трудоемкость дисциплины - 2 ЗЕ

2018 год

#### **1. Вводная часть**

#### **1.1. Планируемые результаты освоения образовательной программы по дисциплине**

Цель освоения дисциплины "Инновационный менеджмент" состоит в формировании знаний, умений и навыков по организации инновационной деятельности в медицинских организациях с возможностью реализации собственного инновационного проекта, направленного на решение слабо структурированных, крупномасштабных, управленческих задач и проблем

#### **1.2. Место дисциплины в структуре ОПОП ВО**

1.2.1. Дисциплина «Инновационный менеджмент» относится к блоку Б1 - «Дисциплины (модули)».

#### **Медицинская информатика**

**Знания:** способов использования информационных компьютерных систем в медицине и здравоохранении; способы использования сети интернет в практической деятельности

**Умения:** пользоваться учебной, научной, научно-популярной литературой, сетью Интернет для профессиональной деятельности; проводить текстовую и графическую обработку данных с использованием стандартных средств операционной системы и общепринятых офисных приложений, а также прикладных и специальных программных средств

**Навыки:** анализа социально-значимых проблем и процессов, использования на практике методов гуманитарных, естественнонаучных, медико-биологических и клинических наук в различных видах профессиональной и социальной деятельности; владения терминологией, связанной с современными информационными и телекоммуникационными технологиями применительно к решению задач медицины и здравоохранения.

## 1.3. Требования к результатам освоения дисциплины

### 1.3.1. Изучение данной дисциплины направлено на формирование у обучающихся следующих общекультурных (ОК), общепрофессиональных (ОПК) и профессиональных (ПК) компетенций:

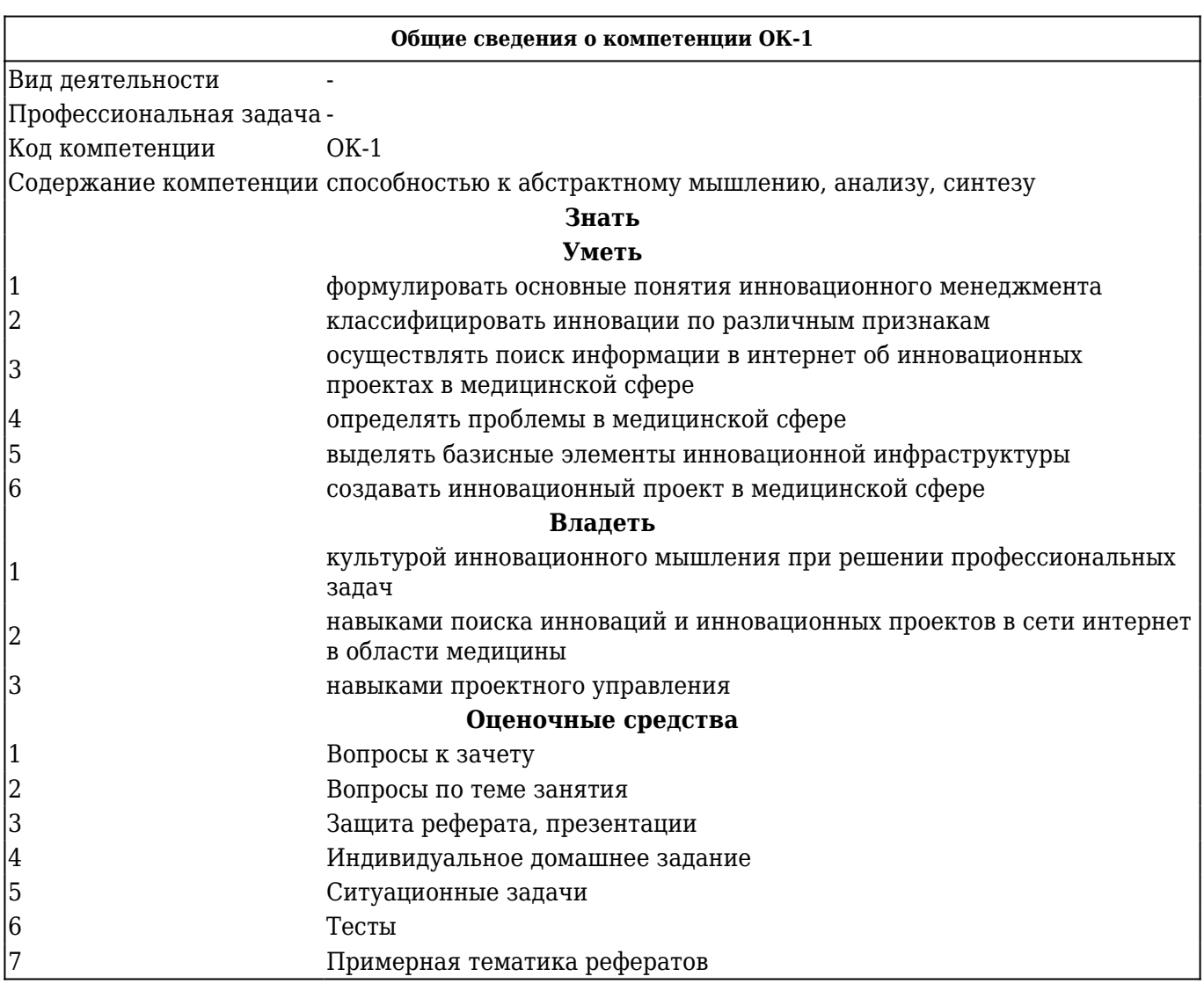

## В результате изучения дисциплины обучающиеся должны:

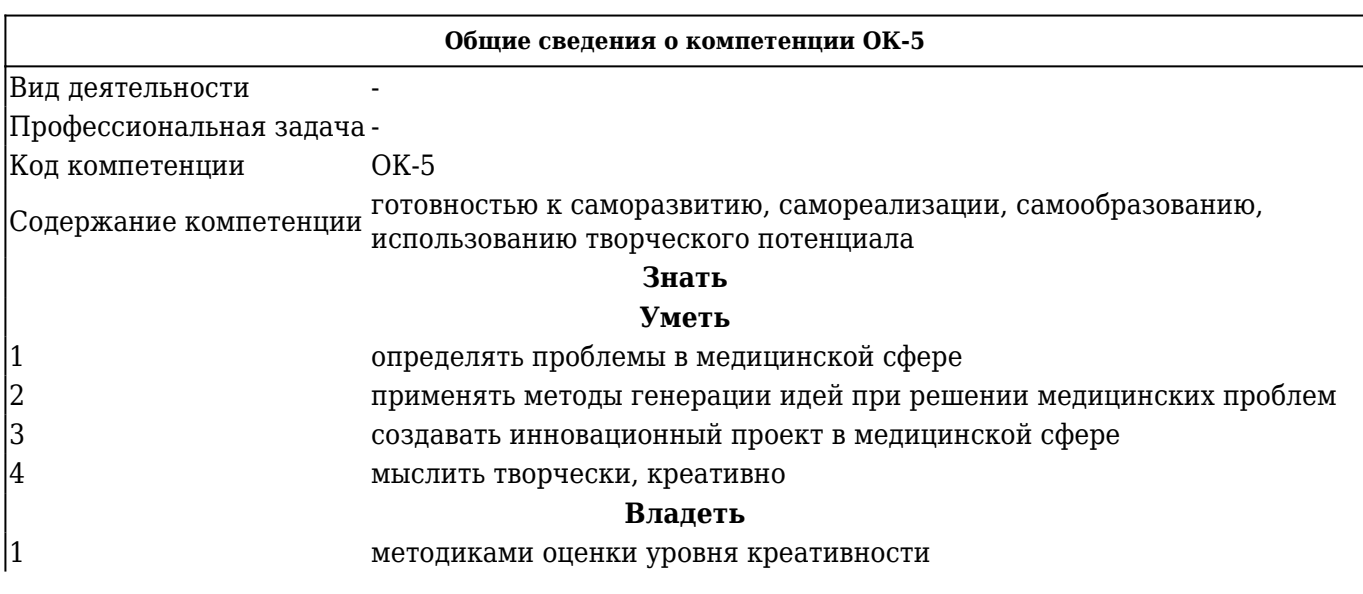

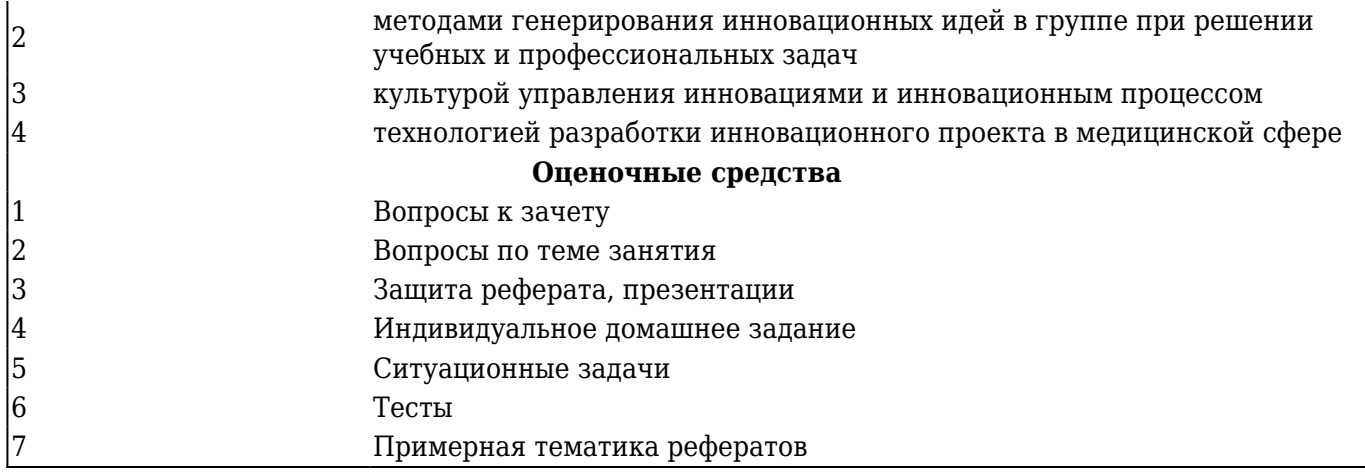

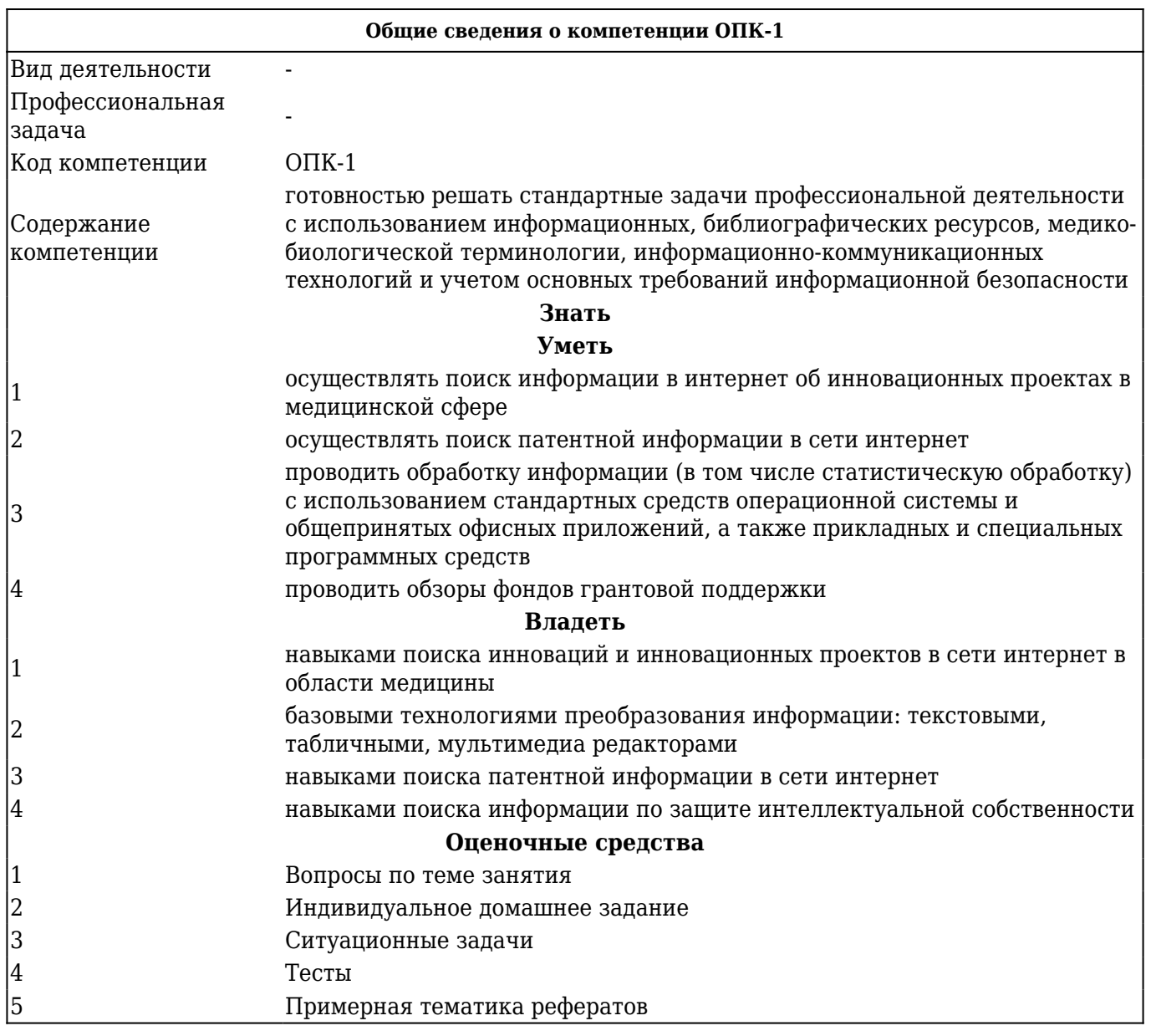

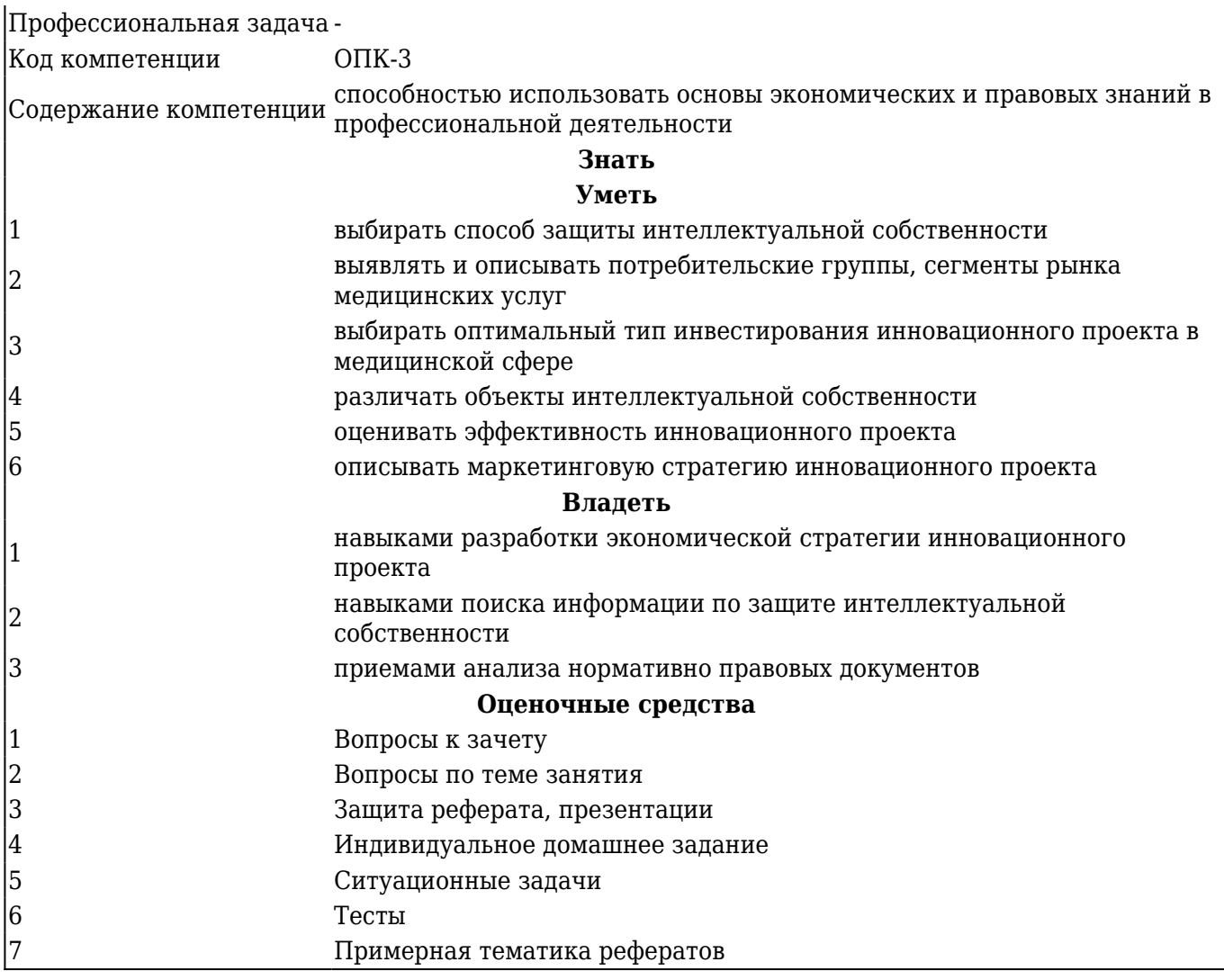

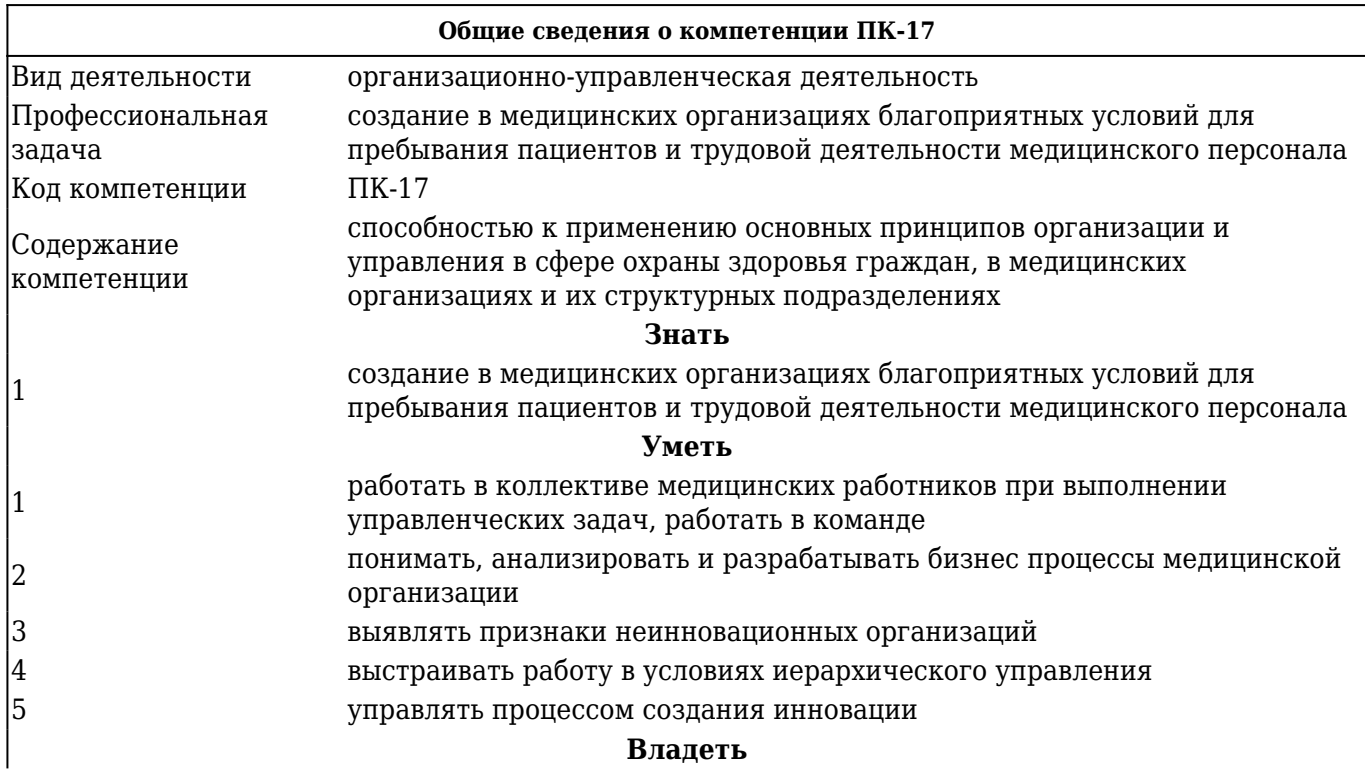

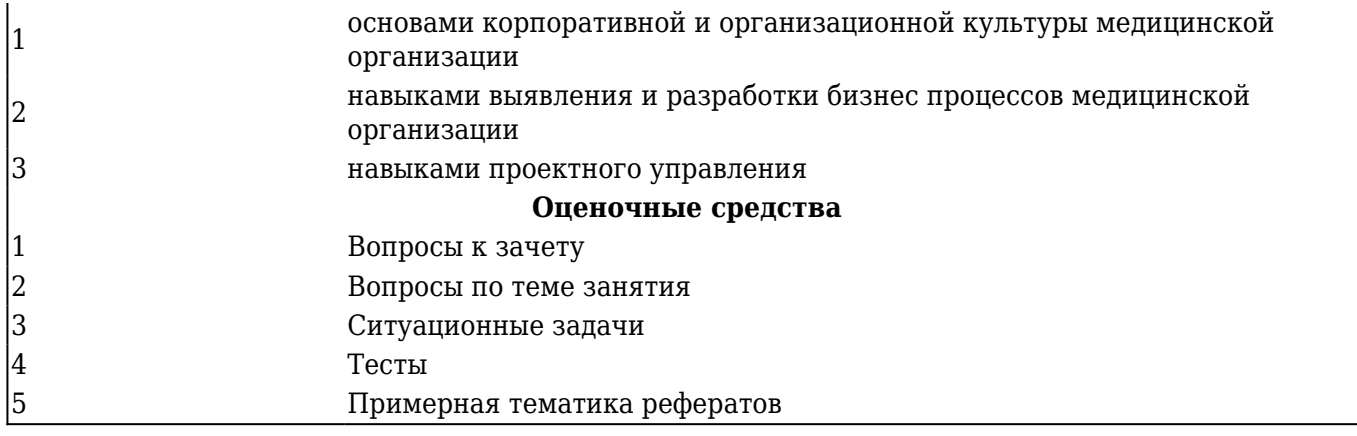

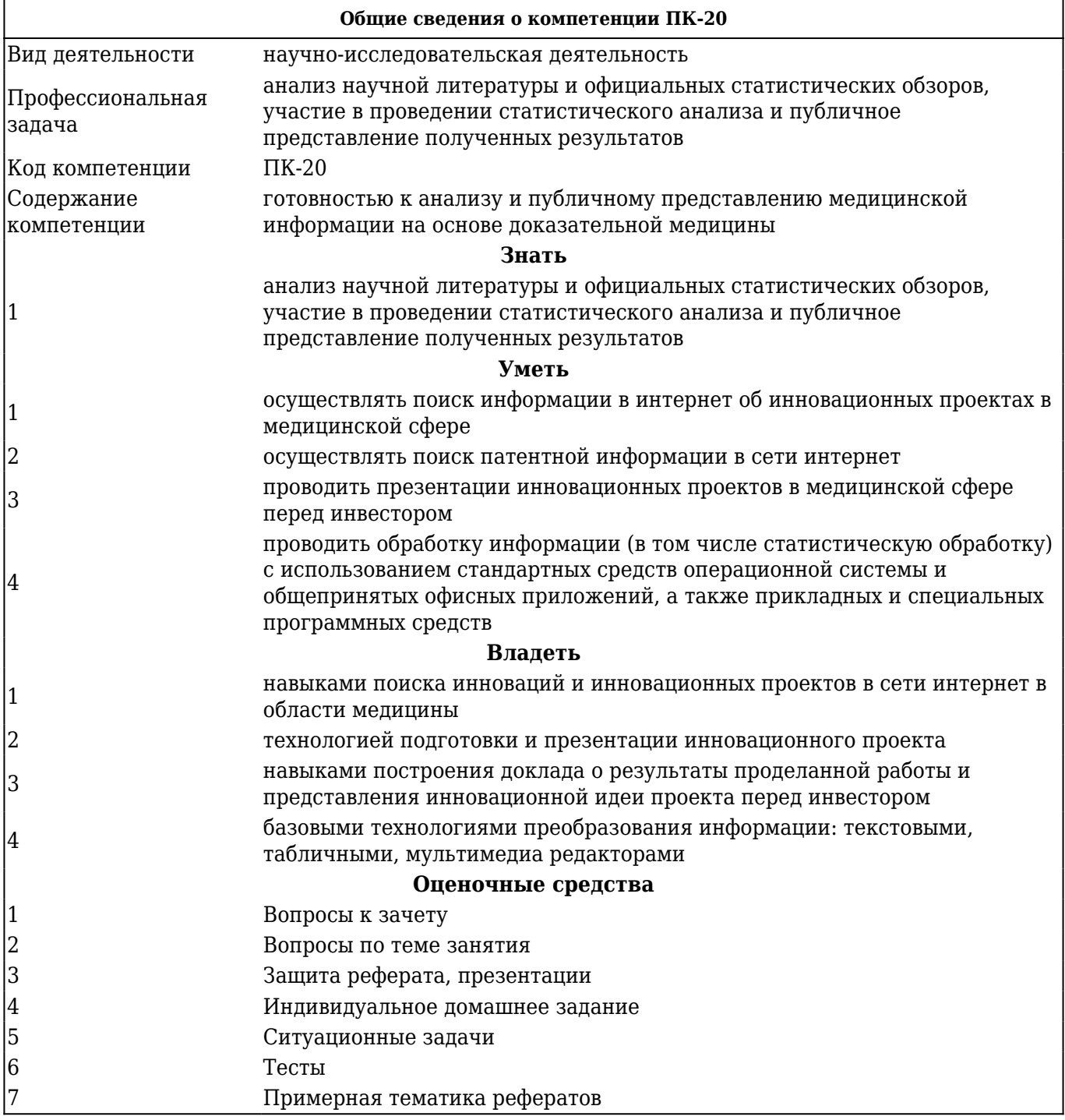

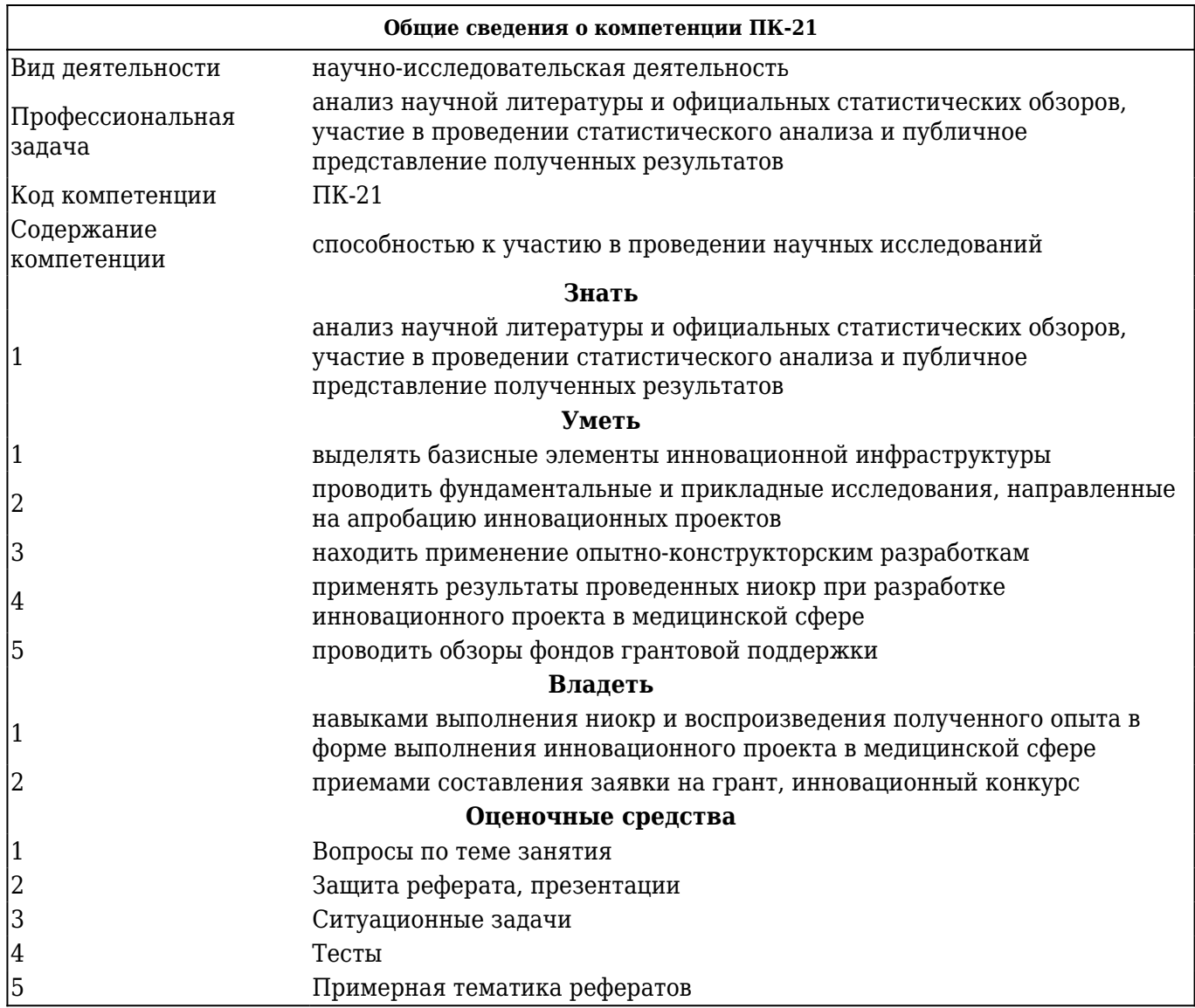

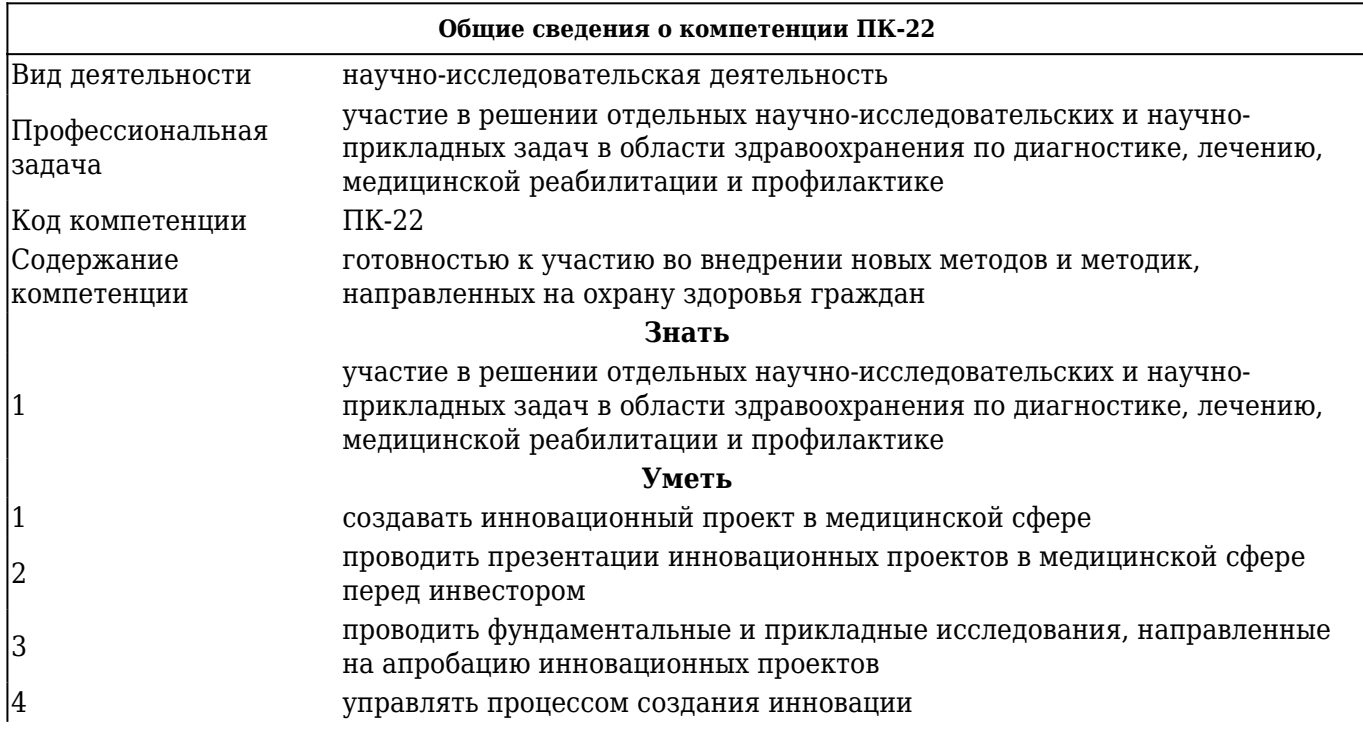

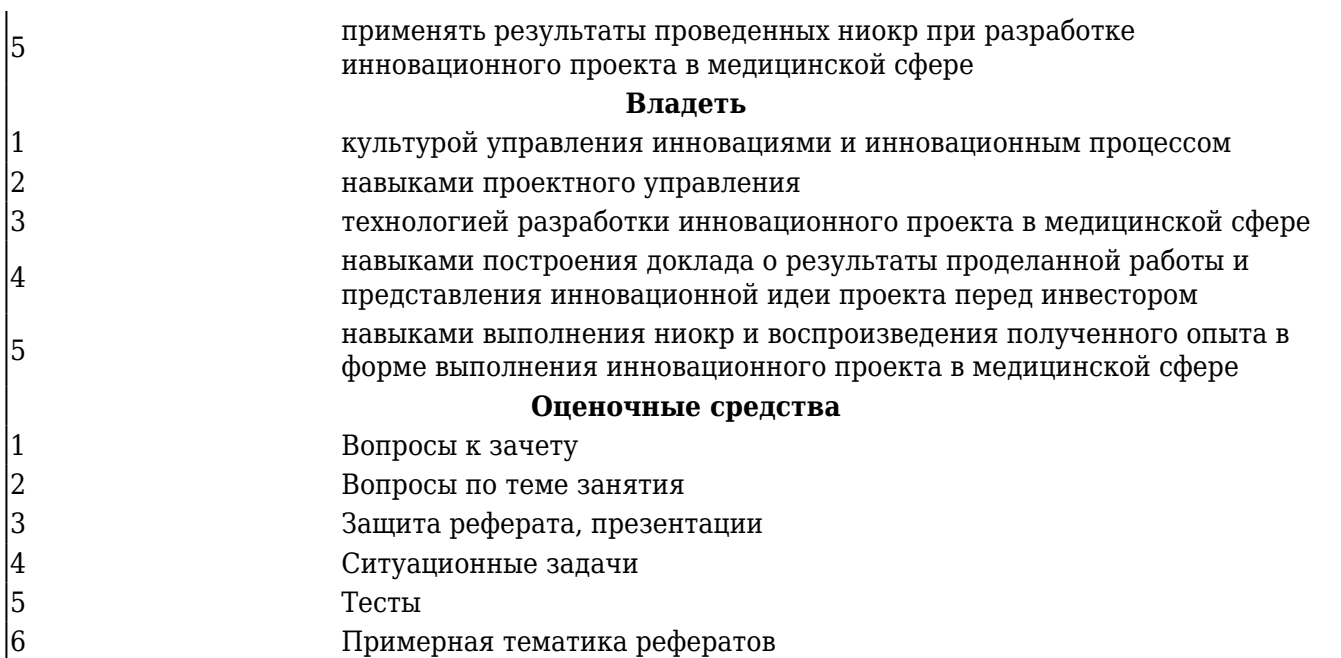

# 2. ОСНОВНАЯ ЧАСТЬ 2.1. Объем дисциплины и виды учебной работы

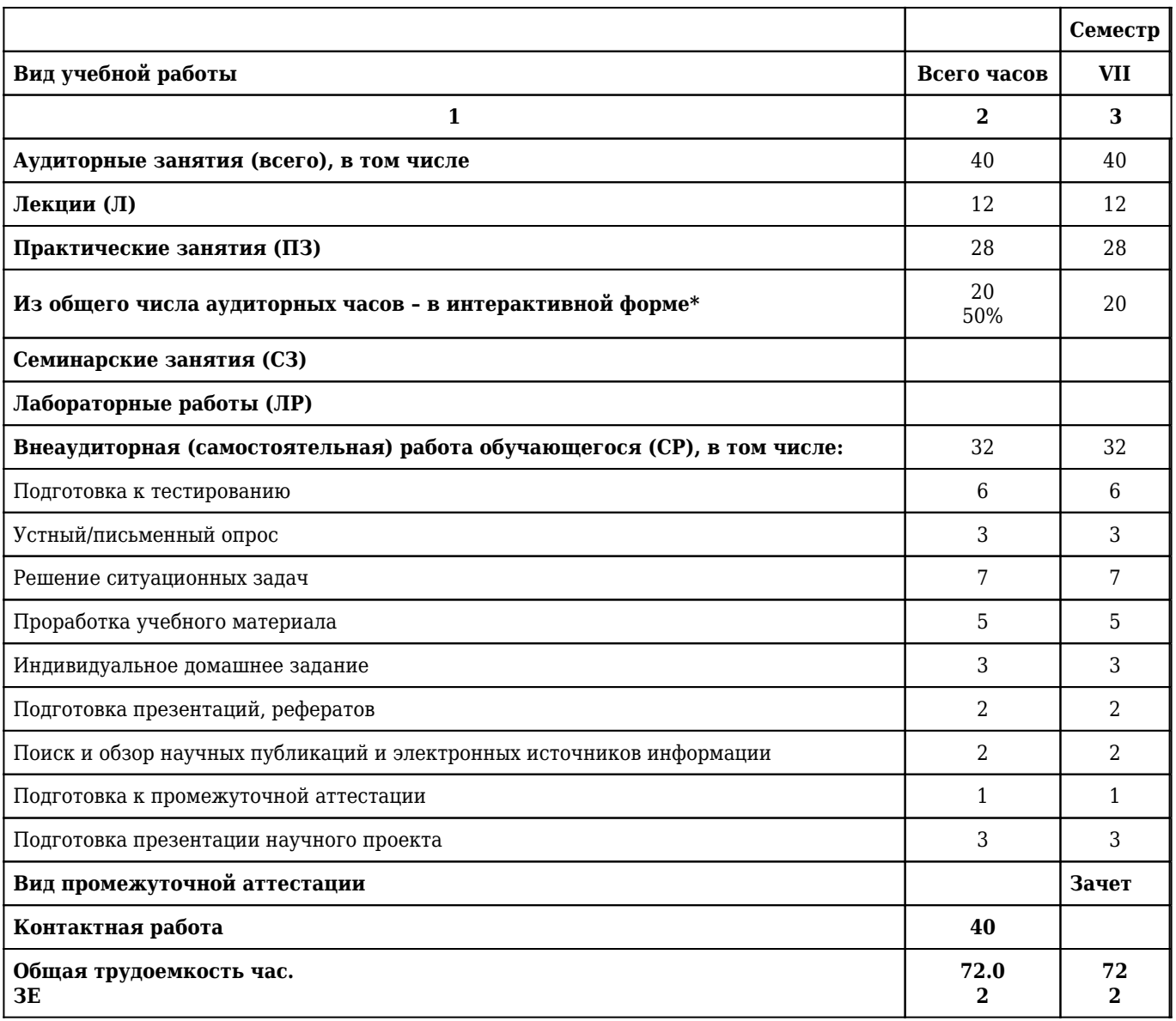

# **2.2. Разделы дисциплины (модуля), компетенции и индикаторы их достижения, формируемые при изучении**

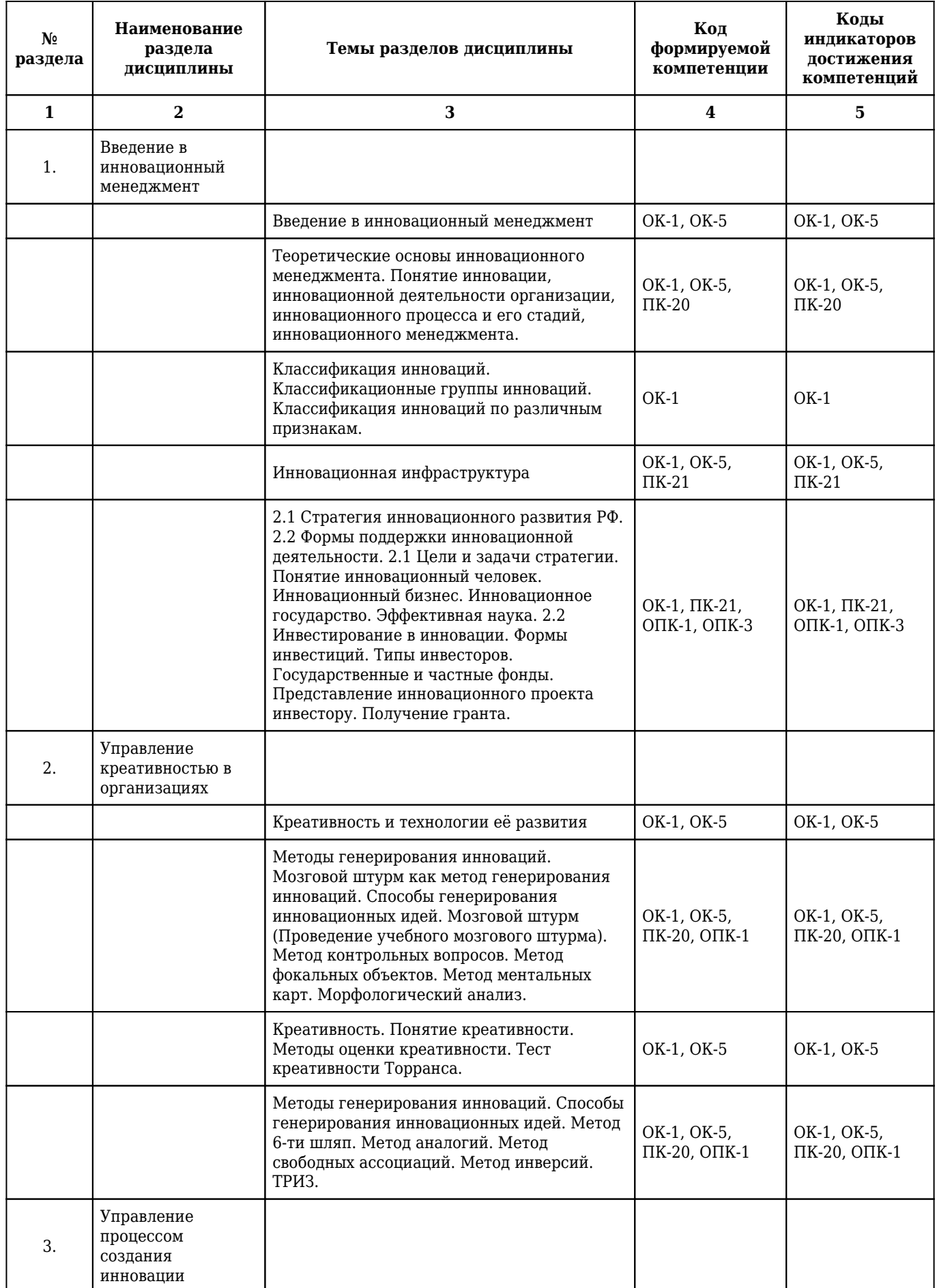

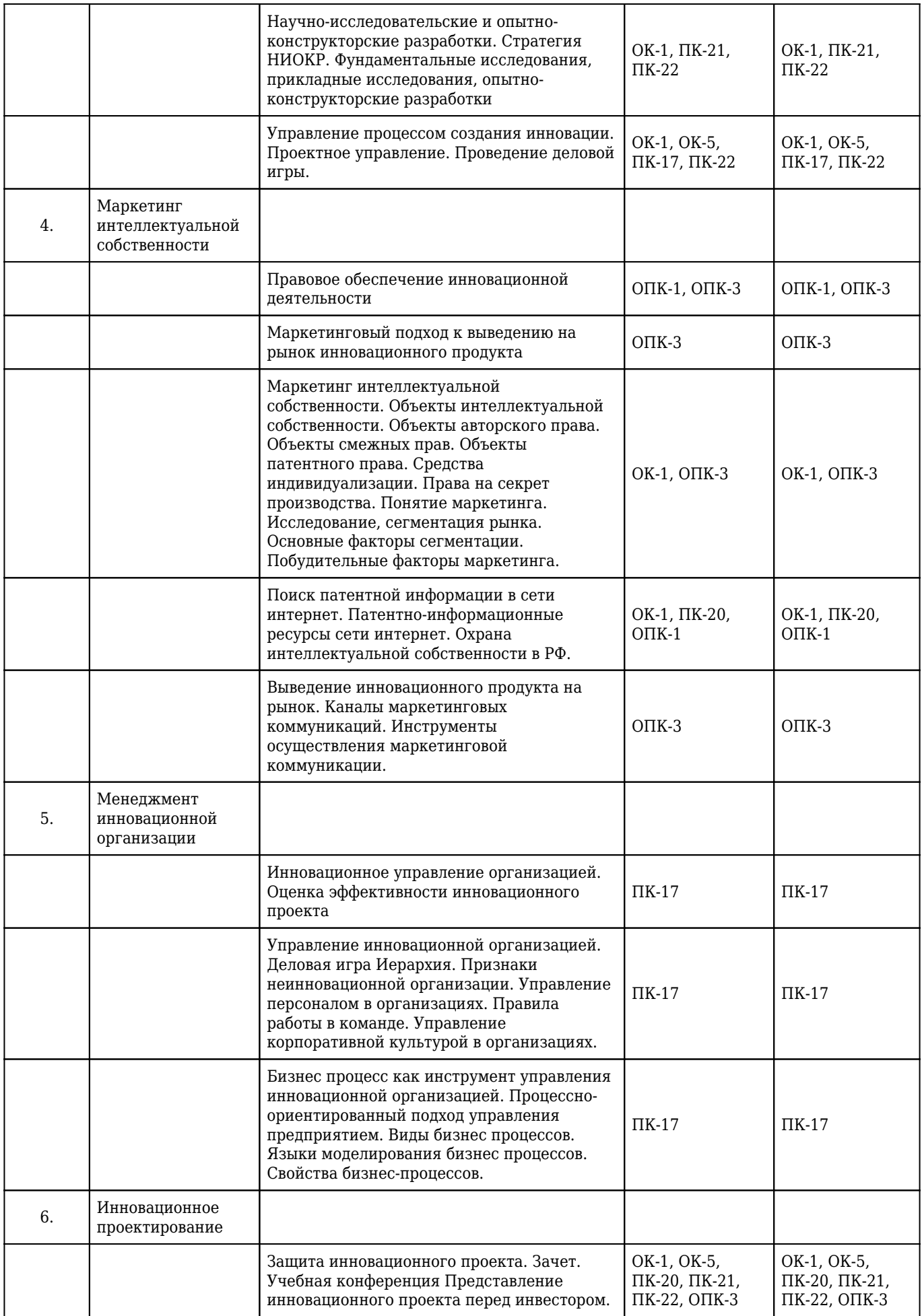

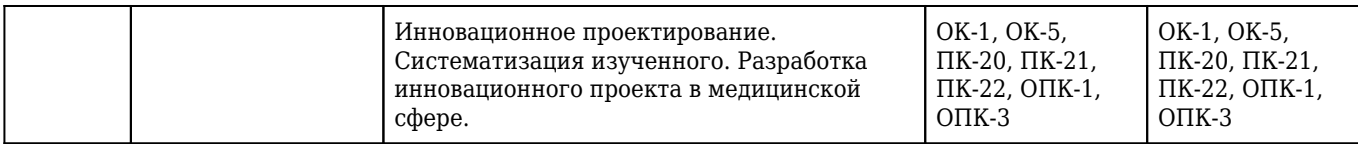

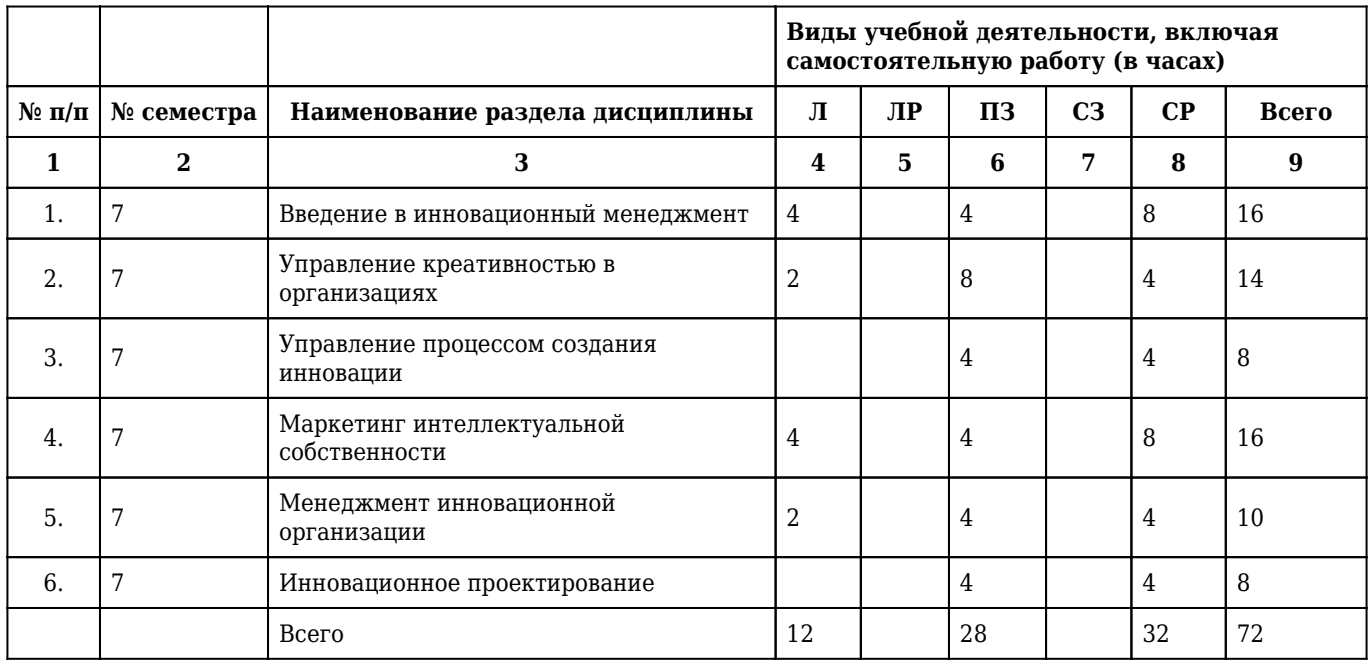

# **2.3. Разделы дисциплины и виды учебной деятельности**

# **2.4. Тематический план лекций дисциплины**

## **4 курс**

# **7 семестр**

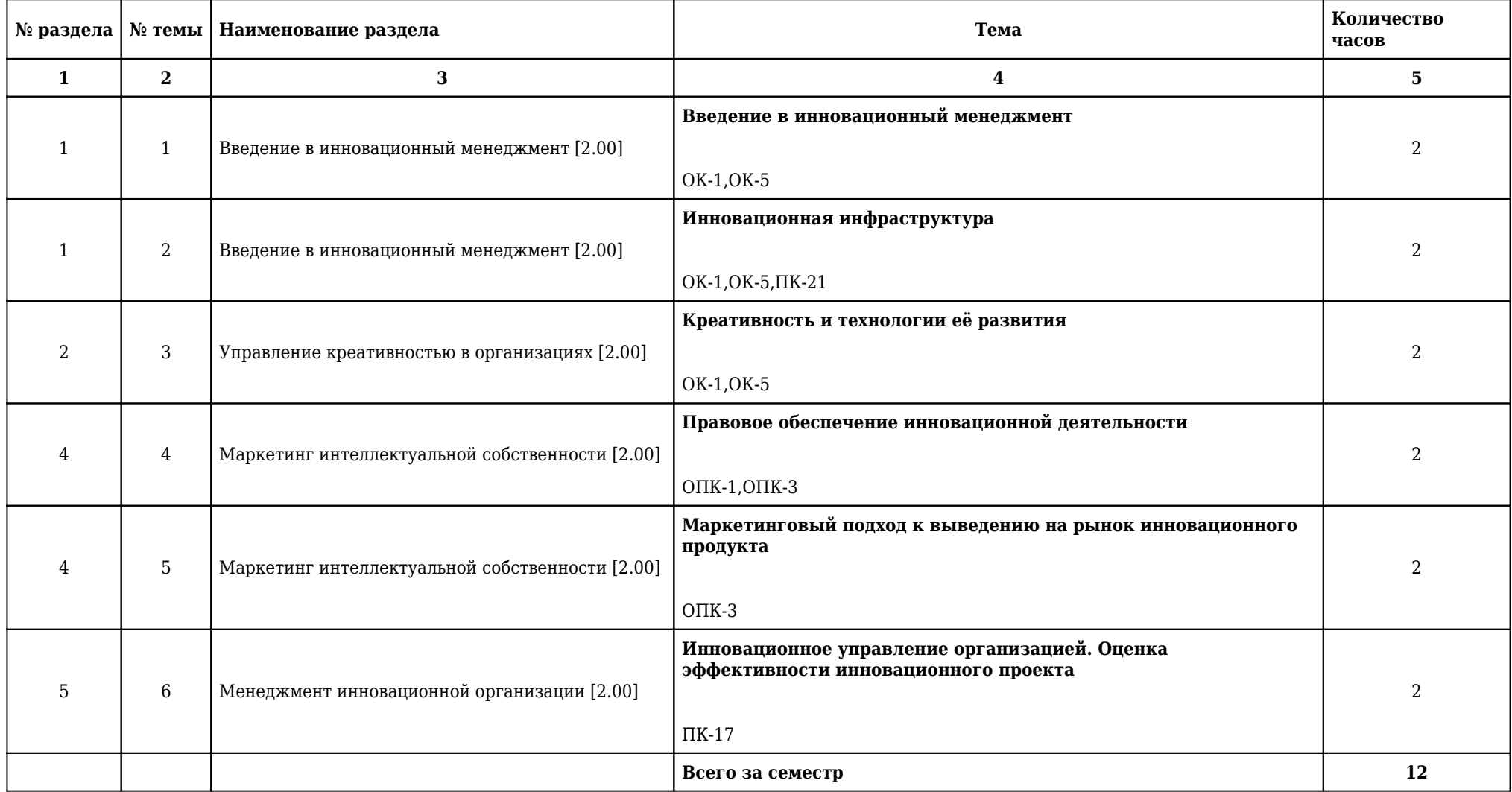

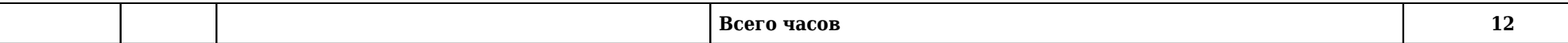

# **2.5. Тематический план практических/семинарских занятий**

# **2.5.1. Тематический план практических занятий**

# **4 курс**

# **7 семестр**

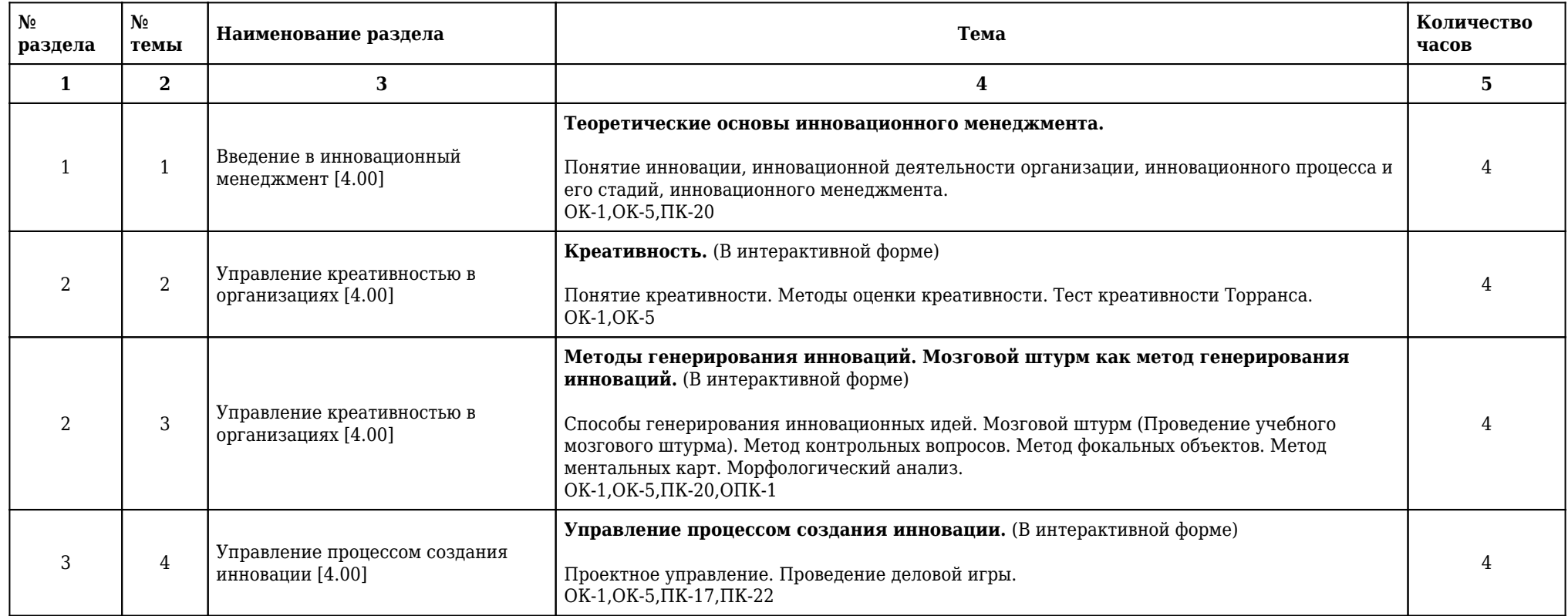

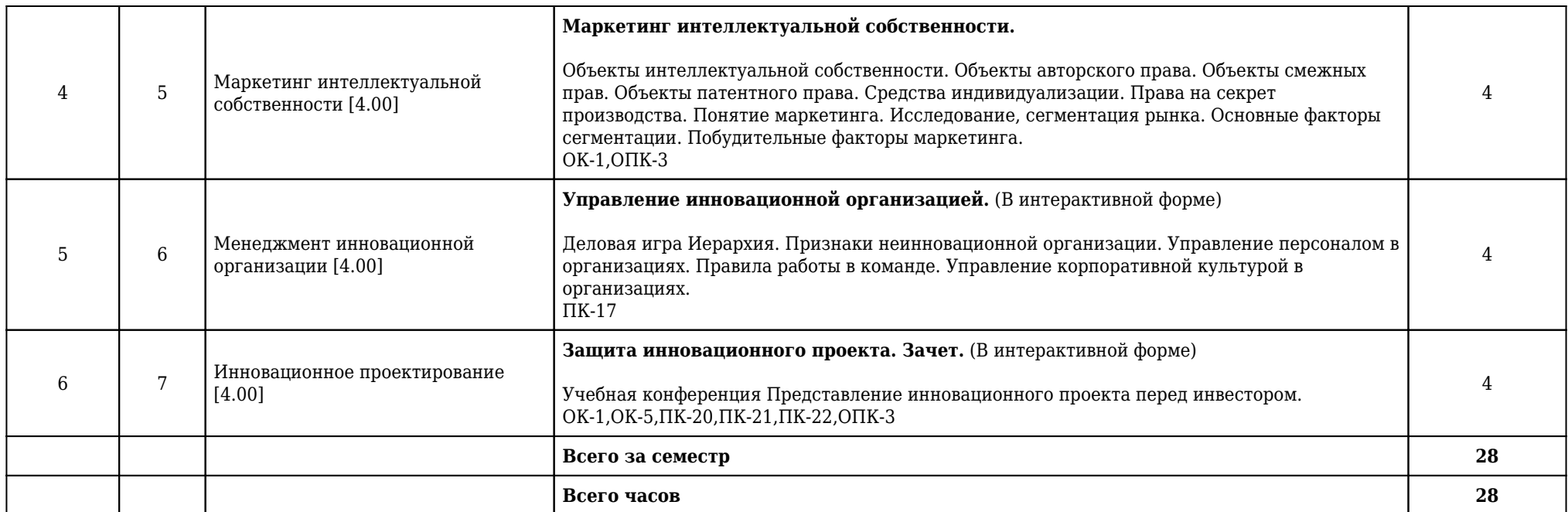

**2.5.2. Тематический план семинарских занятий**

**Данный вид работы учебным планом не предусмотрен**

**2.6. Тематический план лабораторных работ**

**Данный вид работы учебным планом не предусмотрен**

**2.7. Контроль самостоятельной работы**

**Данный вид работы учебным планом не предусмотрен**

# **2.8. Самостоятельная работа**

# **2.8.1. Виды самостоятельной работы**

# **4 курс**

# **7 семестр**

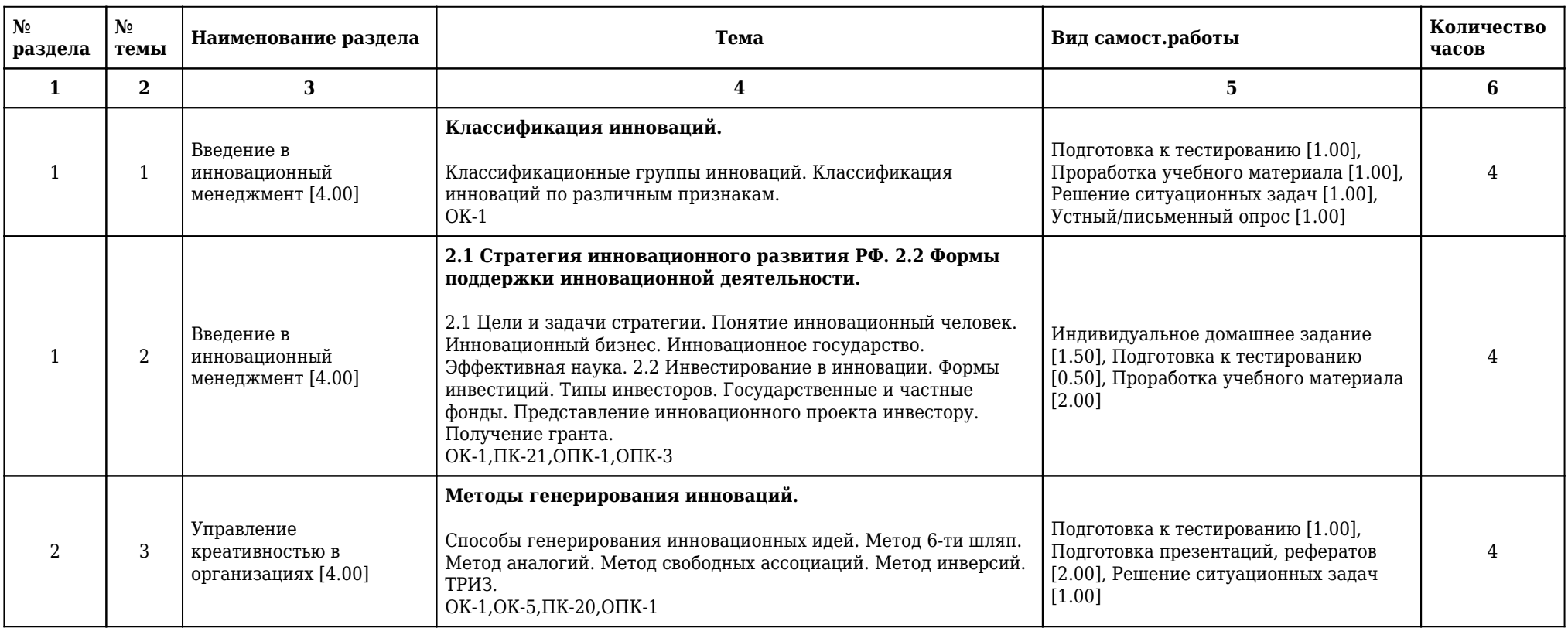

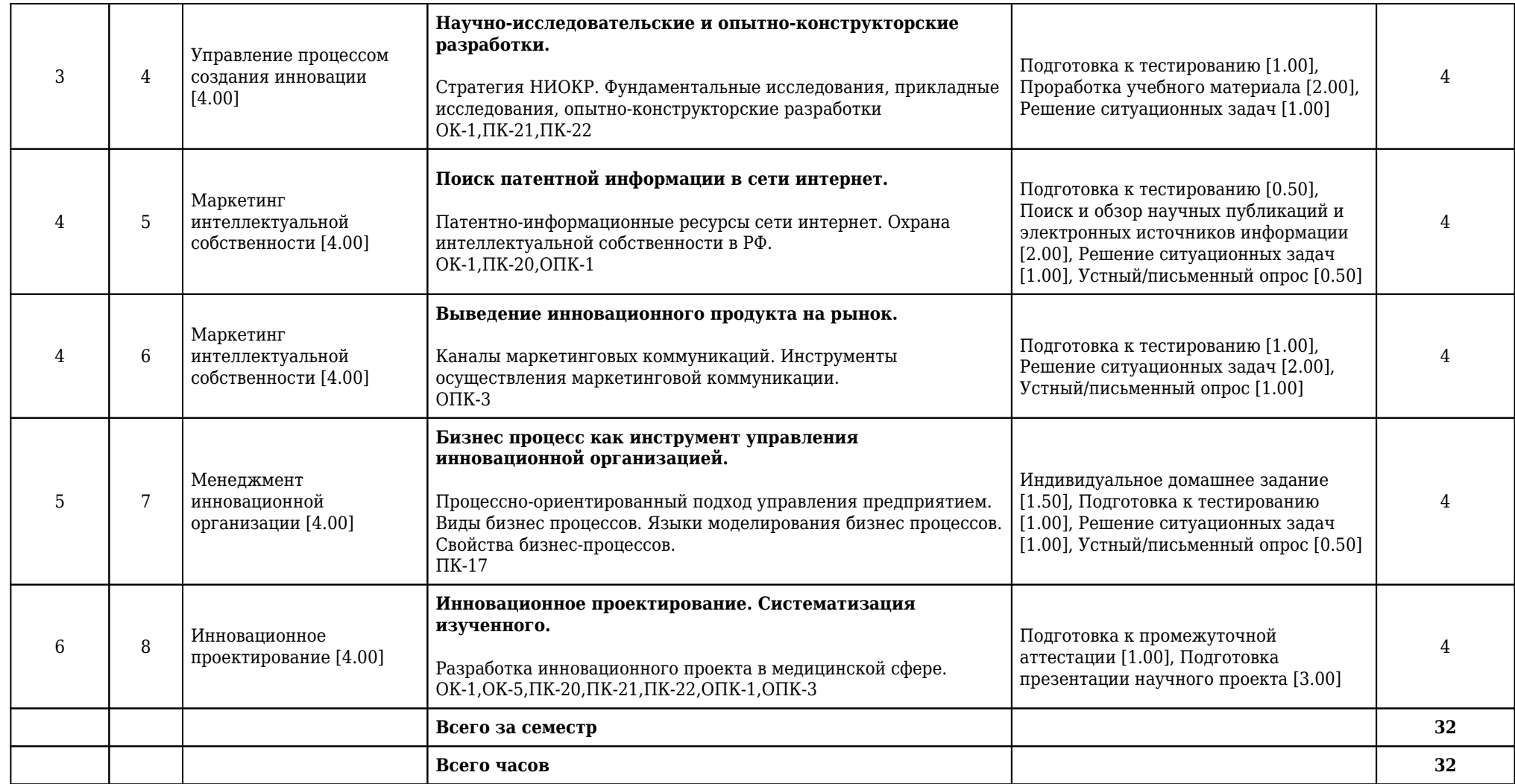

# **2.8.2. Учебно-методическое обеспечение для самостоятельной работы обучающихся по дисциплине**

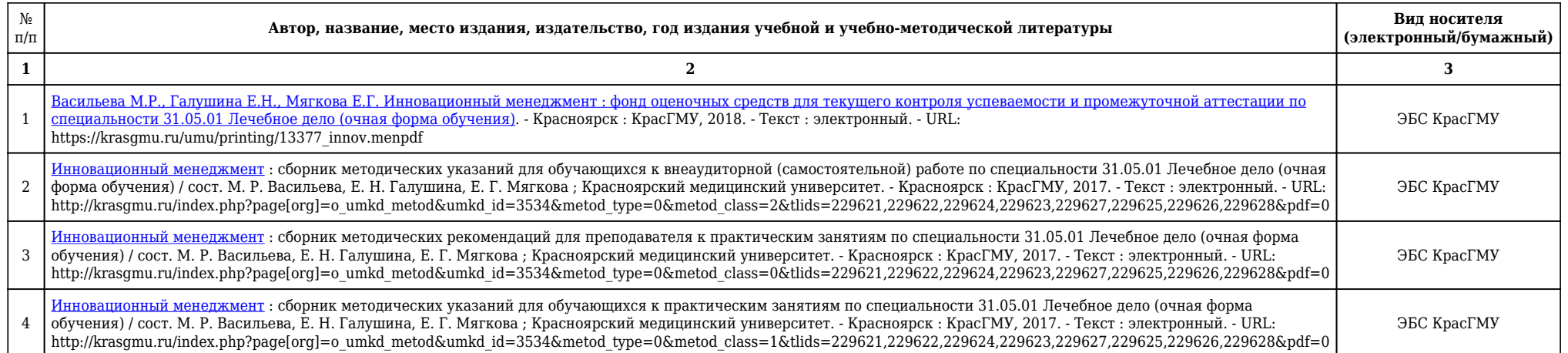

# **2.9. Оценочные средства, в том числе для проведения промежуточной аттестации обучающихся по дисциплине**

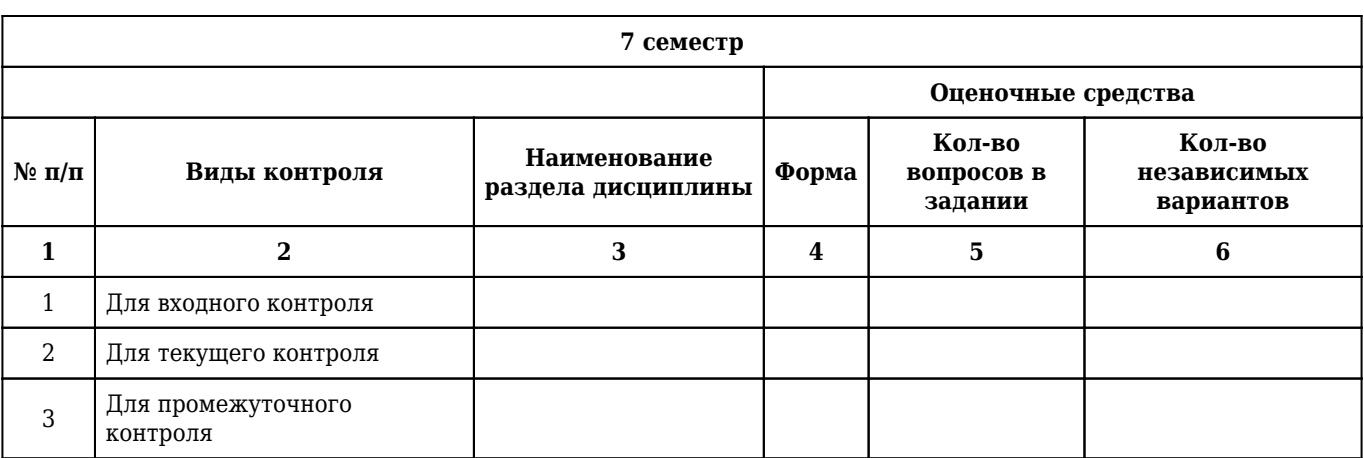

# **2.9.1. Виды контроля и аттестации, формы оценочных средств**

### 2.9.2. Примеры оценочных средств

#### Входной контроль

#### Тесты

## 1. СОЗДАНИЕ, ОСВОЕНИЕ, РАСПРОСТРАНЕНИЕ И ИСПОЛЬЗОВАНИЕ ИННОВАЦИЙ, ЭТО

1) выработка инновационной стратегии

#### 2) инновационный процесс

- 3) инновационный менеджмент
- 4) инновационное развитие
- 5) инновационное предпринимательство
- Правильный ответ: 2

OK-1  $\overline{\text{I}}$  IK-20

### 2. НОВШЕСТВО СТАНОВИТСЯ ИННОВАЦИЕЙ

1) когда используется в производстве

#### 2) с момента принятия к распространению

- 3) с момента окончания прикладных исследований
- 4) с момента разработки научно-технической документации
- 5) с момента проведения опытных и экспериментальных работ

Правильный ответ: 2

OK-1, OK-5

### 3. АВТОРОМ ПОНЯТИЯ ЭКОНОМИЧЕСКОЙ ИННОВАЦИИ ЯВЛЯЕТСЯ

- 1) Кондратьев Н.Д
- 2) Хартман В.Д

#### 3) Шумпетер Й.

- 4) Осборн А.
- 5) Альтшуллер Г.С.

Правильный ответ: 3

OK-5,  $\Pi$ K-20

Текущий контроль

#### Вопросы по теме занятия

#### 1. Чем обусловлено многообразие понятий и их интерпретаций, определяющих сущность феномена инноваций?

OK-1, OK-5,  $\Pi$ K-20

#### 2. Раскройте сущность понятий «творчество» и «креативность».

 $OK-5$ 

#### 3. Что такое интеллектуальная собственность?

OK-1, O $\Pi$ K-3

#### Защита реферата, презентации

#### 1. Создание презентации по теме: "Ментальные карты".

1) В презентации опишите суть метода, историю метода, проблему, которую можно решить с использованием данного метода. Требования к оформлению презентации: Презентация должна содержать ряд обязательных слайдов: • Титульный лист: • План: • Основная часть: • Список литературы: • Вежливость: Оформление слайдов: • Выбрать единый фон оформления (цвет фона и текста должны быть контрастными, приветствуется белый фон с декорациями, либо холодный). • Информация на слайдах должна быть структурирована (слайд может содержать ключевое положение, классификацию, объяснение, ситуацию, пример из жизни, цитату, статистические данные, анекдот, шутку, байку, мораль, вывод и др.) • Использовать шрифт без засечек (например, Arial), текст не более 40-50 слов на слайде. • Каждый слайд должен иметь заголовок (он должен быть выделен каким либо образом, например, иметь больший размер, чем остальной текст на слайде), в заголовках точки не ставятся. • Обязательное наличие изображений в презентации. Изображения должны быть выделены, например, обрамлены рамкой или использованы какие либо «эффекты для рисунка». • Активно использовать схемы, диаграммы, объекты SmartArt. • Анимация и звук должны быть профессиональными, используются только в случае необходимости.

1) Ментальные карты — это техника визуализации мышления. Применения ментальных карт очень разнообразны — например, их можно использовать для того, чтобы зафиксировать, понять и запомнить содержание книги или текста, сгенерировать и записать идеи, разобраться в новой для себя теме, подготовиться к принятию решения. Как нарисовать ментальную карту: инструкция: Возьмите лист бумаги и напишите в центре одним словом главную тему, которой посвящена карта. Заключите ее в замкнутый контур. От центральной темы рисуйте ветви и располагайте на них ключевые слова, которые с ней связаны. Продолжайте расширять карту, добавляя к уже нарисованным ветвям подветви с ключевыми словами, пока тема не будет исчерпана.

OK-1, OK-5

#### 2. Создание презентации по теме: "Фокальные объекты".

1) В презентации опишите суть метода, историю метода, проблему, которую можно решить с использованием данного метода. Требования к оформлению презентации: Презентация должна содержать ряд обязательных слайдов: • Титульный лист: • План: • Основная часть: • Список литературы: • Вежливость: Оформление слайдов: • Выбрать единый фон оформления (цвет фона и текста должны быть контрастными, приветствуется белый фон с декорациями, либо холодный).

• Информация на слайдах должна быть структурирована (слайд может содержать ключевое

положение, классификацию, объяснение, ситуацию, пример из жизни, цитату, статистические данные, анекдот, шутку, байку, мораль, вывод и др.) • Использовать шрифт без засечек (например, Arial), текст не более 40-50 слов на слайде. • Каждый слайд должен иметь заголовок (он должен быть выделен каким либо образом, например, иметь больший размер, чем остальной текст на слайде), в заголовках точки не ставятся. • Обязательное наличие изображений в презентации. Изображения должны быть выделены, например, обрамлены рамкой или использованы какие либо «эффекты для рисунка». • Активно использовать схемы, диаграммы, объекты SmartArt. • Анимация и звук должны быть профессиональными, используются только в случае необходимости.;

1) Метод фокальных объектов (МФО) - это метод поиска новых идей и характеристик объекта на основе присоединения к исходному объекту свойств других, выбранных случайно, объектов. Алгоритм работы по МФО: Выбирается 4-5 случайных объектов (из словаря, книги...) Составляются списки характерных свойств, функций и признаков случайных объектов (по 5-6 интересных слов - прилагательных, деепричастий, глаголов) Выбирается фокальный объект - на нём фокусируется мысль Признаки случайных объектов по-очередно присоединяются к фокальному объекту и записываются ВСЕ полученные сочетания развиваются путём свободных ассоциаций. Оцениваются полученные варианты и отбираются наиболее интересные и эффективные решения

OK-1, OK-5

#### 3. Маркетинг. Описание способа продвижения товаров или услуг на рынке.

1) Выберите любой способ и опишите его, приведите примеры. 1. Паблик рилейшнз. 2. Компания стимулирования продаж (торговый маркетинг). З. Вид офисов продаж. 4. Работа персонала в отделениях. 5. Выставки. 6. Спонсорство. 7. Интернет. 8. Вирусный маркетинг. 9. Личные продажи. 10. Корпоративная узнаваемость. 11. Неформальное мнение (экспертов потребителей). Задание выполняется в форме презентации. Требования к оформлению презентации: Презентация должна содержать ряд обязательных слайдов: • Титульный лист: • План: • Основная часть: • Список литературы: • Вежливость: Оформление слайдов: • Выбрать единый фон оформления (цвет фона и текста должны быть контрастными, приветствуется белый фон с декорациями, либо холодный). • Информация на слайдах должна быть структурирована (слайд может содержать ключевое положение, классификацию, объяснение, ситуацию, пример из жизни, цитату, статистические данные, анекдот, шутку, байку, мораль, вывод и др.) • Использовать шрифт без засечек (например, Arial), текст не более 40-50 слов на слайде. • Каждый слайд должен иметь заголовок (он должен быть выделен каким либо образом, например, иметь больший размер, чем остальной текст на слайде), в заголовках точки не ставятся. • Обязательное наличие изображений в презентации. Изображения должны быть выделены, например, обрамлены рамкой или использованы какие либо «эффекты для рисунка», • Активно использовать схемы, диаграммы, объекты SmartArt. • Анимация и звук должны быть профессиональными, используются только в случае необходимости

1) Пример: Интернет. Маркетинговые коммуникации в интернете. Интернет сегодня стал равноправным инструментом маркетинга. По сравнению с традиционными маркетинговыми инструментами его отличают следующие свойства: интернет предоставляет возможность получения максимально эффективной и полной информации об объекте рекламы; интернет диалоговая среда с исключительно разнообразными средствами воздействия на пользователей Сети, причем пользователь может играть не только пассивную, но и активную роль; интернет предоставляет рекламодателю самый эффективный по возможностям и стоимости способ фокусированного воздействия на целевую аудиторию и конкретных пользователей. Основными инструментами рекламы в интернете являются: баннерная реклама - размещение графических, текстовых блоков и других носителей на популярных и тематических Web-сайтах; одно из наиболее широко используемых средств рекламирования Web-сайта и привлечения посетителей,

а также хороший инструмент имиджевой рекламы; реклама с использованием электронной почты, а также основанных на ее механизмах службах Интернета - списков рассылки и дискуссионных листов; регистрация сайта в Web-каталогах и индексация ресурса поисковыми системами; реклама с использованием служб телеконференций и досок объявлений, форумов, партнерских программ и т.д.

ОК-1 , ОПК-3

#### **Индивидуальное домашнее задание**

1. 1. Обзор российских фондов грантовой поддержки

1) Выполните обзор российских фондов грантовой поддержки (не менее 10). Результат обзора представьте в виде нижеследующей таблицы. Здесь необходимо раскрыть такие позиции название фонда, учредитель фонда, цель фонда, конкурсы (программы) фонда, адрес сайта организации

1) Российский фонд фундаментальных исследований. Владислав Панченко. Основная задача Фонда, в соответствии с Уставом, – это проведение конкурсного отбора лучших научных проектов из числа тех, что представлены Фонду учеными в инициативном порядке, и последующее организационно-финансовое обеспечение поддержанных проектов. Конкурс проектов организации в 2017 году на территории России российско-британских семинаров молодых ученых. http://www.rfbr.ru/rffi/ru

 $O$ ПК $-3$ 

2. 2. Методика генерирования идей. Выбрать один из методов генерирования идей.

1) Задание по методу: а) очень подробно изучить технологию метода; б) придумать проблему, которая будет решаться с использованием данного метода (проблема должна быть актуальна, приближена к профессиональной деятельности); в) отработать технологию проведения метода в не учебное время (в домашних условиях с родными, друзьями и т.п.), хорошо знать правила проведения игры; г) подготовить презентацию, в которой необходимо осветить такие аспекты, как история становления метода, автор метода, в каких целях применяется данный метод, описание технологии; д) провести игру в рамках аудиторного занятия.

ОК-1 , ОК-5 , ПК-20

3. 3. Перейдите по ссылке http://www.rupto.ru/activities/objects (сайт Федеральной службы по интеллектуальной собственности (Роспатент)) и ответьте на вопросы письменно в тетради:

1) Каковы условия патентоспособности для изобретения, полезной модели и промышленного образца? б. Каковы сроки действия патента на изобретение, полезную модель и промышленный образец? в. Обозначьте процедуру патентования и её этапы. г. Что входит в состав заявки изобретения, полезной модели и промышленного образца? д. Какие существуют способы подачи заявки на изобретение, полезную модель и промышленный образец? 4. Перейдите по ссылке http://www1.fips.ru/wps/wcm/connect/content\_ru/ru/about/ip и прочитайте комиксы «Товарные знаки», «Патенты», «Авторское право».

#### 2) Заполните таблицу примерами

1) Условия патентоспособности для изобретения, полезной модели и промышленного образца новизна, изобретательский уровень, промышленная применимость, оригинальность и другое. Для каждого объекта патентного права установлены определенные сроки действия патента (ст. 1363 ГК РФ). Срок действия патента на изобретение – 20 лет с даты подачи заявки. Дополнительный патент на изобретение – для изобретений, относящихся к лекарственному средству, пестициду или агрохимикату, для применения которых требуется получение разрешения, срок действия патента может быть продлен не более чем на 5 лет (Порядок выдачи и действия дополнительного патента на изобретение и продления срока действия патента на изобретение или промышленный образец устанавливается федеральным органом исполнительной власти, осуществляющим нормативно-правовое регулирование в сфере интеллектуальной собственности.) Срок действия патента на полезную модель – 10 лет с даты подачи заявки. Срок действия патента на промышленный образец – 5 лет с даты подачи заявки. Срок может быть продлен на 5 лет по ходатайству патентообладателя, но не более чем на 25 лет. Процедура патентования и её этапы Патентование можно разделить на 4 этапа: 1. Составление заявки на получение патента и подача заявки в патентное ведомство. 2. Проведение формальной экспертизы. 3. Проведение экспертизы заявки по существу. 4. Выдача патента. Оформление заявки на выдачу патента и дальнейшее взаимодействие с патентным ведомством может осуществлять как сам заявитель – физическое или юридическое лицо, так и его представитель или патентный поверенный. При подготовке заявки необходимо руководствоваться §5 Главы 72 ГК РФ и соответствующими административными регламентами.

2) Программа для ЭВМ: «IRONWORLD BOOKSTORE for ANDROID» Реферат: Программа предназначена для использования в мобильных устройствах, а также в других устройствах, работающих под управлением операционной системы Android. Основные функции: программа позволяет загружать, скачивать и использовать книги для чтения с онлайн-площадки книг. Язык программирования: Java Объем программы для ЭВМ: 50 Мб

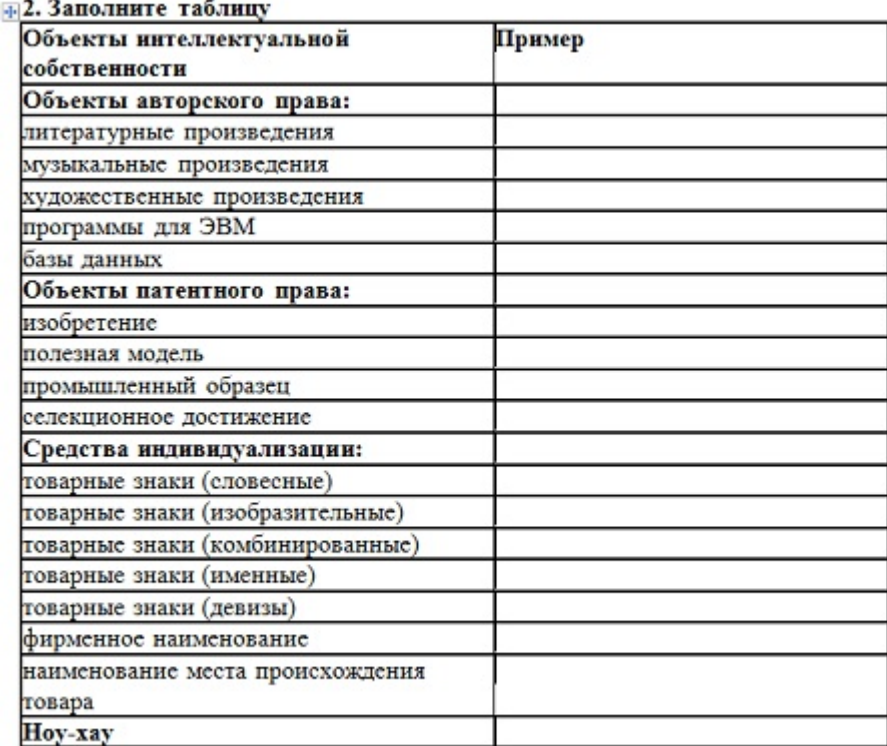

ОК-1 , ОПК-1 , ОПК-3

#### **Ситуационные задачи**

1. **Ситуационная задача №1:** Понятие «креативность» (от англ. creativity) прочно закрепилось в литературе и используется в различных областях научно-практического знания.

1) Дайте определение понятию креативности.

2) За 5 минут запишите максимально возможное количество способов употребления обыкновенной канцелярской скрепки

**Ответ 1:** Креати́вность (от англ. create – создавать, творить) – творческие способности индивида, характеризующиеся готовностью к принятию и созданию принципиально новых идей, отклоняющихся от традиционных или принятых схем мышления и входящие в структуру одарённости в качестве независимого фактора, а также способность решать проблемы, возникающие внутри статичных систем;

Ответ 2: Отмычка, вставить в замочную скважину для блокировки замка, нагревать на огне и выжигать на фанере рисунки, разрезать на небольшие кусочки, заточить - и маленькие гвоздики готовы, по прямому назначению - скрепление листов бумаги, делать занимательные фигурки, цветы, в качестве вечного предохранителя, накалывать насекомых, например, бабочек, для сшивания страниц в книге, в качестве стрелки в часах, для извлечения диска из CD-ROM привода, в качестве закладки, сильно нагрев пропускаемым током - как спираль накаливания, поцарапать кожу для определения тонуса вегетативной нервной системы, как зубочистка

OK-1 . OK-5

2. Ситуационная задача №2: Перед организацией стоит вопрос организации международной конференции.

1) Как организация может организовать проведение конференции, внести новые креативные решения в данный процесс?

2) Каких участников следует к данному процессу?

Ответ 1: В данном случае будет эффективен метод мозгового штурма

Ответ 2: Жестких ограничений нет, но лучше включать в группу работников с относительно небольшим опытом работы - они еще не имеют выработанных стереотипов. При решении специфических задач необходимо приглашать специалистов (но они будут приглашенными, а не участниками). Рекомендуется формировать смешанные группы (из мужчин и женщин). Как правило, наличие представителей разного пола оживляет атмосферу работы. При проведении мозгового штурма желательно, чтобы количество активных и умеренных членов группы было примерно поровну. Необходимо, чтобы разница в возрасте, служебном положении между членами группы была минимальной. Присутствие начальства также сдерживает и ограничивает ход протекания мозгового штурма. Не рекомендуется приглашать на проведение мозгового штурма скептически настроенного руководителя, даже при условии его участия в роли наблюдателя. Целесообразно время от времени вводить в группу новых людей, новые люди вносят новые взгляды, идеи, стимулирующие мышление.

ОК-1, ОК-5, ПК-17, ПК-20, ПК-22, ОПК-1

3. Ситуационная задача №3: Команда участников проводит мозговой штурм. Через полчаса от момента начала мозгового штурма настал этап, когда идеи перестали генерироваться и в команде начался стопор.

1) Каково оптимальное время для проведения мозгового штурма?

2) Что сделать руководителю, чтобы подтолкнуть участников мозгового штурма к дальнейшему продуцированию идей?

Ответ 1: 40-60 минут.

Ответ 2: Следует применить вопросник А. Осборна для генерации идей и скоординировать участников группы к для дальнейшей генерации идей. • Ищите другие пути использования. Где бы это еще применить? Новые пути использования того, что есть. Какие еще применения исследуемого объекта возможны, как его модифицировать? • Что приспособить? Что есть похожего, что можно скопировать? На какие еще идеи наводит этот объект? Проведите параллели между идеями, фактами, вещами, процессами. • Что увеличить? Что добавить? Больше времени? Увеличить частоту? Размеры? Добавить к составляющей еще одну часть? Продублировать? Умножить? • Что модифицировать? Измените значение, цвет, движение, порядок, форму, объем, что и как еще можно изменить? • Что уменьшить? Сжать? Разделить? Миниатюризировать? Исключить? Сделать меньше, легче, медленнее? Расщепить? • Что заменить? Что использовать вместо этого? Другой инструмент? Другой процесс? Другой вид энергии? Изменить место? Время? Другой подходя проблеме? • Как реорганизовать

OK-1 . OK-5

#### Тесты

#### 1. «БИЗНЕС АНГЕЛЫ» - ЭТО...

1) ключевые фигуры инновационного управления

2) энергичные руководители, которые поддерживают и продвигают новые идеи

#### 3) инвесторы, занимающиеся вложением средств в инновационные разработки

4) лица, обладающие способностью вырабатывать оригинальные идеи

5) люди, имеющие высшее образование в сфере бизнеса

Правильный ответ: 3

 $OK-1$ .  $OIIK-3$ 

#### 2. МЕТОД ФОКАЛЬНЫХ ОБЪЕКТОВ ЗАКЛЮЧАЕТСЯ В СЛЕДУЮЩЕМ

#### 1) свойства одних предметов переносятся на другие

- 2) объект разбивается на составные части
- 3) происходит процесс фиксации выявленных идей
- 4) осуществляется критика идей
- 5) осуществляется процесс морфологического анализа

Правильный ответ: 1

OK-1 . OK-5

# 3. К ОБЪЕКТАМ ИНТЕЛЛЕКТУАЛЬНОЙ СОБСТВЕННОСТИ ОТНОСЯТСЯ

1) все формы жизни на Земле

#### 2) результаты творческой (интеллектуальной) деятельности человека

- 3) мысли и идеи творческих людей
- 4) добрые поступки, совершаемые человеком
- 5) футуристические гипотезы

Правильный ответ: 2

#### **Промежуточный контроль**

#### **Вопросы к зачету**

#### 1. **Раскройте понятие инновации.**

1) Инновация — это конечный результат инновационной деятельности, получивший реализацию в виде нового или усовершенствованного продукта, реализуемого на рынке, нового или усовершенствованного технологического процесса, используемого в практической деятельности.

ОК-1 , ОК-5

#### 2. **Перечислить инструменты осуществления маркетинговой коммуникации**

1) Паблик рилейшнз, компания стимулирования продаж (торговый маркетинг), вид офисов продаж, работа персонала в отделениях, выставки, спонсорство, интернет, вирусный маркетинг, личные продажи, корпоративная узнаваемость, неформальное мнение (экспертов потребителей)

ОК-1 , ОПК-3

#### 3. **Что такое бизнес процесс? Каково значение бизнес процессов в управлении организаций?**

1) Последовательность действий (шагов, этапов, функций), совершаемых в заданном порядке и направленных на достижение некоторой цели организации, получения конечного продукта. Внедрение процессного подхода позволяет компаниям повысить эффективность работы, предоставлять новые услуги и продукты без увеличения штата сотрудников, сократить время и снизить издержки при обслуживании клиентов.

ПК-17

#### **Защита реферата, презентации**

#### 1. **Презентация инновационного проекта (каждый обучаемый придумывает свою идею). Продуктовая инновация.**

1) В презентации следует указать: • Название проекта, автор; • Потребительский сегмент (описание каждого потребительского сегмента); • Проблемы потребителей: • Продукт/услуга как решение проблем: • Научная составляющая проекта: • Технология. Интеллектуальная собственность: • Рынок и индустрия • Описание и перспективы роста рынка • Рынок и индустрия. Описание конкурентов • Команда проекта • Бизнес-модель/формирование выручки • Финансы • Проектные риски • Текущий статус • Кто Ваш инвестор? • Контакты • Спасибо за внимание»

1) Название - бионический глаз. Потребители - пациенты с зубной болью. Проблемы потребителей - снижение качества жизни; невозможность видеть, ощущать свет и цвет; трудности, в познании окружающей действительности; невозможность или существенные ограничения получения зрительных стимулов влечет за собой отклонения в психическом развитии. Бионический глаз — искусственная зрительная система для восстановления потерянного зрения. В глаз с поврежденной сетчаткой вживляют имплантант — протез сетчатки глаза, дополняя сетчатку c оставшимися в ней неповрежденными нейронами искусственными фоторецепторами. Эта система позволяет компенсировать потерянные зрительные ощущения при полной или неполной потере зрения. В ряде случаев используется полимерная пластинкаматрица с фотодиодами. С нее снимаются электрические импульсы, которые передаются в соседние рабочие нервные клетки. Аналоговые сигналы от оптического изображения на искусственной сетчатке, стимулируют сохранившиеся клетки. Окружающее изображение формируется при помощи видеокамеры, расположенной на лбу, ИК-дисплея, специальных очков и полимерного фотосенсора с электродами и отверстиями. При полной слепоте одним из ключевых компонентов системы являются специальные очки со встроенной камерой. Команда проекта - врач-офтальмолог; врач-нейрохирург; профессор компьютерных технологий; менеджер по продаже продукта.

ОК-1 , ОК-5 , ПК-20 , ПК-21 , ПК-22 , ОПК-3

#### 2. **Презентация инновационного проекта (каждый обучаемый придумывает свою идею). Технологическая инновация.**

1) В презентации следует указать: • Название проекта, автор; • Потребительский сегмент (описание каждого потребительского сегмента); • Проблемы потребителей: • Продукт/услуга как решение проблем: • Научная составляющая проекта: • Технология. Интеллектуальная собственность: • Рынок и индустрия • Описание и перспективы роста рынка • Рынок и индустрия. Описание конкурентов • Команда проекта • Бизнес-модель/формирование выручки • Финансы • Проектные риски • Текущий статус • Кто Ваш инвестор? • Контакты • Спасибо за внимание»

1) Название - бесконтактное обезболивание в стоматологии. Потребители - пациенты с зубной болью. Проблема - довольно часто при лечении зубов требуется укол в десну. И именно укол вызывает еще больший страх, чем даже жужжание бормашины. Многие из нас готовы глотать обезболивающие препараты горстями, лишь бы не ходить к стоматологу, какой бы сильной боль ни была. Например, многие из нас боятся вида иглы, а не самого укола. Другие впадают в панику от вида шприца, утверждая, что любой укол приносит невыносимую боль. Суть метода бесконтактная анестезия- это инновационный метод в стоматологии, основанный на получении не инвазивного анестезирующего эффекта в результате действия лекарственного средства прицельно направленного на необходимую область дальнейшего воздействия. Научная составляющая - данный инновационный метод был исследован на молекулярном уровне. Механизм обезболивания основан на разности потенциалов. Конкуренты - крупные фармакологические компании НИИ Молекулярных исследований Риски - неправильный объем финансирования Инвестор - L'Oreal Россия – ЮНЕСКО для молодых российских ученых- женщин

ОК-1 , ОК-5 , ПК-20 , ПК-21 , ПК-22 , ОПК-3

#### 3. **Презентация инновационного проекта (каждый обучаемый придумывает свою идею). Организационная инновация.**

1) В презентации следует указать: • Название проекта, автор; • Потребительский сегмент (описание каждого потребительского сегмента); • Проблемы потребителей: • Продукт/услуга как решение проблем: • Научная составляющая проекта: • Технология. Интеллектуальная собственность: • Рынок и индустрия • Описание и перспективы роста рынка • Рынок и индустрия. Описание конкурентов • Команда проекта • Бизнес-модель/формирование выручки • Финансы • Проектные риски • Текущий статус • Кто Ваш инвестор? • Контакты • Спасибо за внимание»

1) Название - Квест-программа «Секреты МЕДа» . Потребители - молодежь. Проблема - скучные

дни открытых дверей в вузе, нет ориентации на потребности молодежи. Суть - квест-программа «Секреты МЕДа» предназначена для проведения агитационной программы в рамках дня абитуриента или дня открытых дверей в университете, с целью привлечения абитуриентов для поступления в медицинский университет. Проект позволит абитуриентам ознакомится с внутренним устройством университета, непосредственно поучаствовать в постановочных операциях, осмотрах, расшифровать кардиограмму и т.д., в процессе прохождения квеста; Проект является новинкой в данной области, так как не имеет аналогов и отличается своей неповторимостью с учетом специфики учебного заведения; Проект создается как конкурент распространенным и уже, утратившим свои отличительные «фишки»: День абитуриентов и День открытых дверей; Пользователем данного проекта является медицинский университет. Примерная программа квеста: 1. «E.B.O.L.A»- лаборатория по выработке вакцины. 2. «Под куполом»- найдешь ли ты выход? 3. «МЕХАНИКА»-человек против машины. 4. Секретные материалы: «Кредо врача»-раскрой секрет безумного профессора. 5. «Не скорая помощь»-время пошло! 6. «Зубная Фея»-а ты почистил на ночь зубы? Интеллектуальной собственностью данного проекта является – программа проведения квестов в медицинском университете, которая составлена с учетом особенностей данного учебного заведения и тех специальностей, по которым производят набор. Команда проекта: Администратор - отвечает за разработку проекта, составляет программу и контролирует соблюдение программы квеста. Сценарист квестов разрабатывает программу квестов, придумывает задания, «маршруты» и т.д. Может быть несколько человек. Актеры - участвуют в самом квесте, взаимодействуют с участниками. Проектные риски - не разрешат проводить в университете; не заинтересует потребителя; не заинтересованность инвестора, в данном проекте; посетители могут поломать оборудование университета; не привлечет внимание.

ОК-1 , ОК-5 , ПК-20 , ПК-21 , ПК-22 , ОПК-3

#### **Ситуационные задачи**

1. **Ситуационная задача №1:** Специализированная мебельная фирма IKEA, являющаяся ведущей на рынке мебели Швеции и владеющая 28% этого рынка, обнаружила в 1974 г. новые рыночные возможности на стагнирующем рынке Западной Германии. Распространение маркетинговой концепции, которая применялась на шведском рынке (весь ассортимент ориентирован на широкие целевые группы) не проявило себя в Германии слишком обещающе, особенно по причине полного захвата тамошнего рынка конкурентами. Поэтому руководство фирмы IKEA решило нацелить свою деятельность на новые группы потребителей с использованием инновационно-сбытовой и сегментационной стратегии. Цель такой стратегии использование соответствующей специфической рыночной ситуации в ФРГ до 1980 г. Десять магазинов фирмы должны были достигнуть годового оборота в 500 млн. немецких марок ежегодно. Основные черты новой маркетинговой концепции: Ориентация на новый целевой сегмент, выделенный по психологическому и поведенческому критерию: люди, которые чувствуют себя молодыми и характеризуются подвижностью, высокими требованиями к дизайну и к качеству, хозяйственной рассудительностью, интеллигентным покупательским поведением. 2. Новая единая (и отвечающая целевому сегменту) идея товаров и услуг. IKEA работает при помощи своих заказчиков, которые берут часть услуг на себя (например, сами транспортируют и монтируют продукцию): «невероятное вероятно: хороший дизайн и качество — за низкую цену». 3. Коммуникация, основные аргументы: «Заказчик IKEA должен ощущать определенный статус. Это означает, что он выделяется интеллигентным покупательским поведением, коммуникабельностью при оформлении покупки, высоким эстетическим вкусом». Одновременно с удовлетворением заказчика должны быть достигнуты высокая степень известности марки фирмы, эффект мотивации покупки и высокая степень идентификации. 4. Распределение: размещение 10 магазинов с выгодой в ценовом аспекте вблизи крупных городских агломераций.

1) Приведите примеры организаций (коммерческих фирм), осуществляющих успешную

маркетинговую концепцию.

2) Опишите основные черты маркетинговой концепции данной организации.

### **Ответ 1:** Coca-Cola

**Ответ 2:** Основные черты новой маркетинговой концепции компании Coca-Cola: Общая маркетинговая стратегия основана на агрессивной стратегии трех «П»: • Повсеместность. Лучшая реклама - наличие продукции компании «Coca-Cola» на полках любой торговой точки продающей продукты питания, то есть присутствие повсеместно, занятие как можно больше места на прилавке, расположение "на расстоянии вытянутой руки", одним словом везде и всюду. • Приемлемость/Адекватность. Стремление сделать продукт доступным по цене всем слоям населения, то есть адекватность доходам. Напиток не должен быть предметом роскоши, он должен быть продуктом массового потребления. В противовес более дешевым напиткам делается упор на качество продукта. • Предпочтительность. Следует создавать первоочередной спрос, организовывать мероприятия по продвижению таким образом, чтобы продукт не только нравился, но и четко позиционировался в сознании покупателя на первое место. При появлении импульса покупки (при появлении жажды, при появлении торговой марки напитка в области зрения) у человека должно возникать желание приобрести продукт. Рекламная стратегия и мерчендайзинг - неотъемлемая часть общей маркетинговой стратегии. Рекламная стратегия компании «Coca-Cola» осуществляется по двум основным направлениям: • Создание и поддержание торговой марки компании, имиджа через средства массовой информации путем разработки рекламных роликов, размещение имиджевой рекламы в популярных печатных изданиях, организации рекламных промоушенов; • Мерчендайзинг торговых точек - размещение рекламных материалов и фирменного торгового оборудования в торговых точках, обеспечение выкладки продукции на прилавках по определенным стандартам.

 $O\Pi K-3$ 

2. **Ситуационная задача №2:** Под исследовательским проектом понимается выполнение исследований и разработок, направленных на решение актуальных теоретических и практических задач, имеющих социально-культурное, народно-хозяйственное, политическое значение. В исследовательских проектах излагаются научно обоснованные технические, экономические или технологические решения.

1) Проанализируйте имеющиеся классификации исследовательских проектов.

2) Относится ли проект к исследовательскому, если в нем содержится решение задачи, имеющей социально-культурное значение?

3) Исследовательский проект ограничен во времени и средствах?

**Ответ 1:** Различают: инициативные научные проекты; проекты развития материальнотехнической базы научных исследований; проекты создания информационных систем и баз данных (ИС и БД); издательские проекты, проекты организации экспедиционных работ и др. Исследовательские проекты могут выполняться различным числом участников. Они являются одной из форм инновационного проекта. Инициативные проекты, как правило, осуществляются небольшими (до 10 человек) научными коллективами или отдельными учеными. Остальные классификации рассмотрите самостоятельно.

**Ответ 2:** Да

**Ответ 3:** Да

ОК-1 , ОК-5 , ПК-17 , ПК-20 , ПК-21 , ПК-22 , ОПК-3

условие получения зачета по дисциплине «Инновационный менеджмент». Кроме того, Вам предстоит презентация проекта.

1) Что такое инновационный проект.

2) Перечислите основные пункты презентации инновационного проекта

**Ответ 1:** Инновационный проект — это совокупность мероприятий, направленных на достижение четко сформулированной цели, главная цель которого — создание инноваций (организационные изменения, новые социальные технологии сопровождения клиентов и т.д.).

**Ответ 2:** Презентация инновационного проекта: • Название проекта, автор; • Потребительский сегмент; • Проблемы потребителей; • Продукт/услуга как решение проблем; • Научная составляющая проекта; • Технология. Интеллектуальная собственность; • Рынок и индустрия • Описание и перспективы роста рынка; • Рынок и индустрия. Описание конкурентов • Команда проекта; • Бизнес-модель/формирование выручки; • Финансы; • Проектные риски; • Текущий статус; • Кто Ваш инвестор? • Контакты; • Спасибо за внимание»

ОК-1 , ОК-5 , ПК-20 , ПК-21 , ПК-22 , ОПК-1 , ОПК-3

#### **Тесты**

### 1. **АВТОРОМ ПОНЯТИЯ МОЗГОВОЙ ШТУРМ ЯВЛЯЕТСЯ**

1) Кондратьев Н.Д.

2) Хартман В.Д.

3) Шумпетер Й.

#### **4) Осборн А.**

5) Альтшуллер Г.С.

Правильный ответ: 4

ОК-1 , ОК-5

### 2. **ЦЕЛЕНАПРАВЛЕННОЕ, ЗАПЛАНИРОВАННОЕ СОЗДАНИЕ ИЛИ МОДЕРНИЗАЦИЯ ФИЗИЧЕСКИХ ОБЪЕКТОВ, ТЕХНОЛОГИЧЕСКИХ ПРОЦЕССОВ, ТЕХНИЧЕСКОЙ И ОРГАНИЗАЦИОННОЙ ДОКУМЕНТАЦИИ ДЛЯ НИХ, МАТЕРИАЛЬНЫХ, ФИНАНСОВЫХ, ТРУДОВЫХ И ИНЫХ РЕСУРСОВ, А ТАКЖЕ УПРАВЛЕНЧЕСКИХ РЕШЕНИЙ И МЕРОПРИЯТИЙ ПО ИХ ВЫПОЛНЕНИЮ ЭТО**

#### **1) проект**

2) инновация

3) бизнес план

4) менеджмент

5) модернизация

Правильный ответ: 1

ОК-1 , ОК-5 , ОПК-3

3. **ТЕХНИЧЕСКИЕ РЕШЕНИЯ ИЛИ ИНТЕЛЛЕКТУАЛЬНЫЕ РЕШЕНИЯ, ОТНОСЯЩИЕСЯ**

## **К ПРОДУКТУ, ПРОЦЕССУ ИЛИ СПОСОБУ, ИСПОЛЬЗУЕМЫЕ В РАЗЛИЧНЫХ ОТРАСЛЯХ ПРОМЫШЛЕННОСТИ, СЕЛЬСКОГО ХОЗЯЙСТВА, МЕДИЦИНЫ И ДР., И ДАЮЩИЕ ПОЛОЖИТЕЛЬНЫЙ ЭФФЕКТ ЭТО**

#### **1) изобретения**

2) полезные модели

- 3) промышленные образцы
- 4) программы для ЭВМ
- 5) базы данных

Правильный ответ: 1

ОК-1 , ОПК-3

#### **2.10. Примерная тематика курсовых работ (проектов) Данный вид работы учебным планом не предусмотрен**

**2.11. Перечень практических умений/навыков**

**4 курс**

**7 семестр**

**2.12. Примерная тематика рефератов (эссе)**

**4 курс**

**7 семестр**

## **2.13. Учебно-методическое и информационное обеспечение дисциплины**

# **2.13.1. Перечень основной литературы, необходимой для освоения дисциплины**

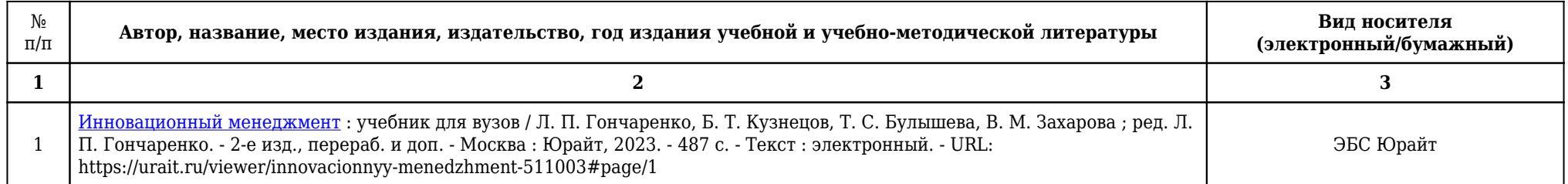

# **2.13.2. Перечень дополнительной литературы, необходимой для освоения дисциплины**

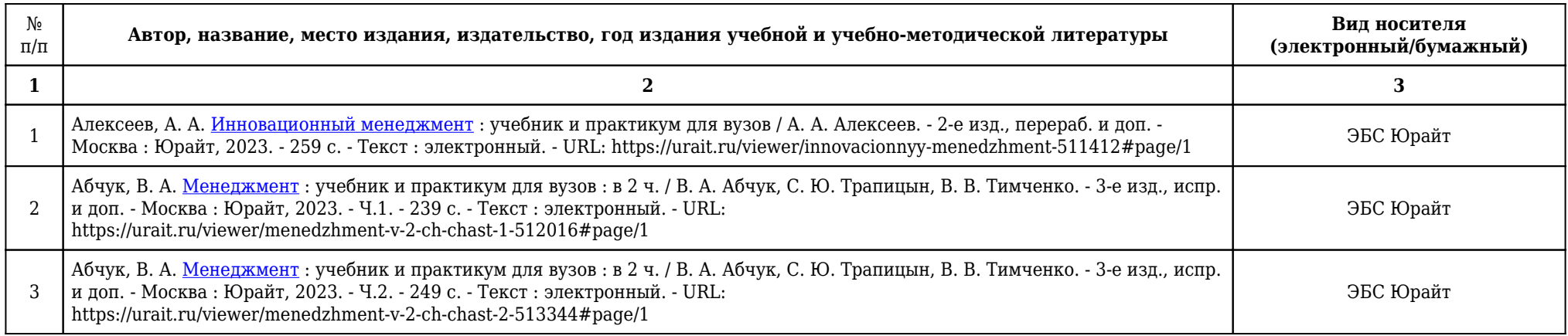

# **2.13.3. Перечень ресурсов информационно-телекоммуникационной сети «Интернет», необходимых для освоения дисциплины**

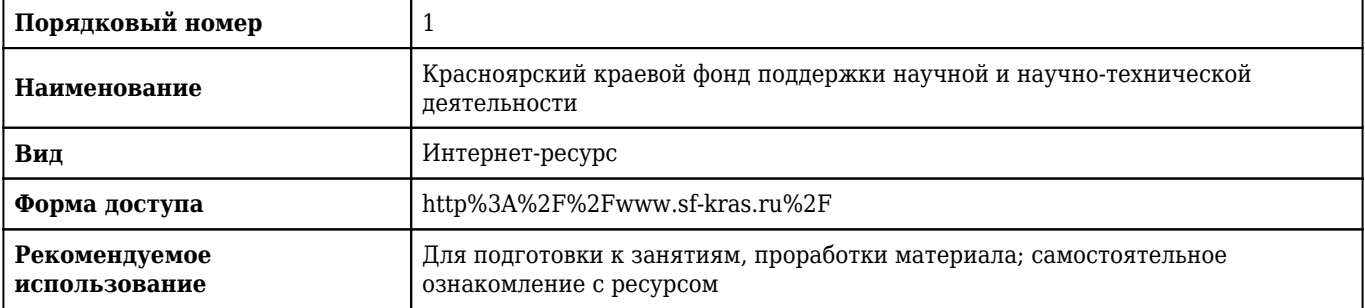

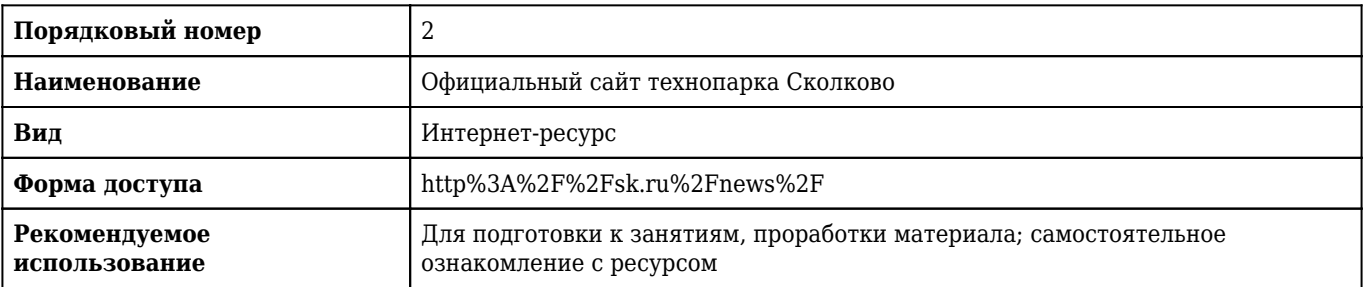

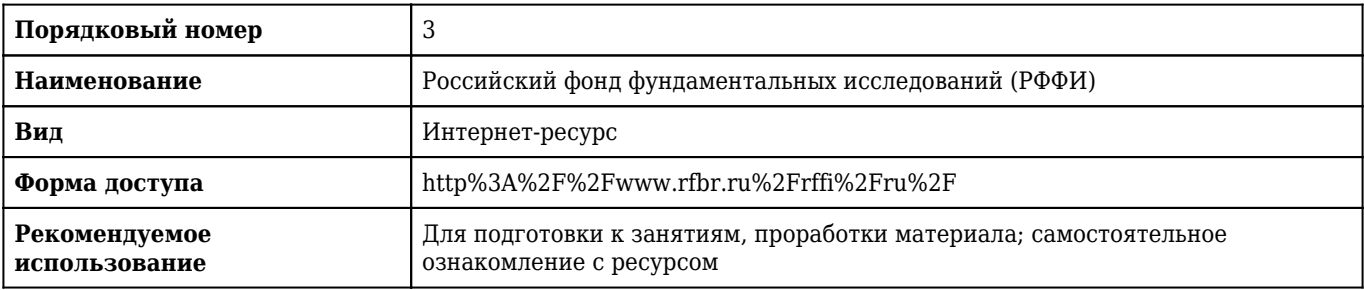

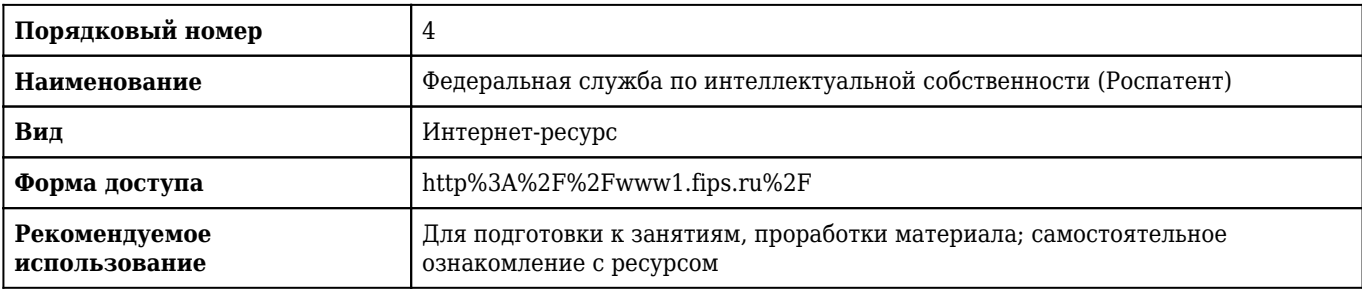

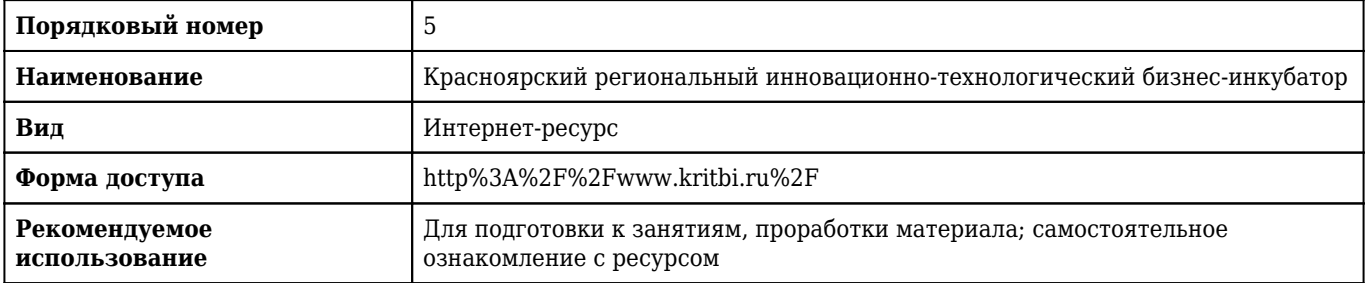

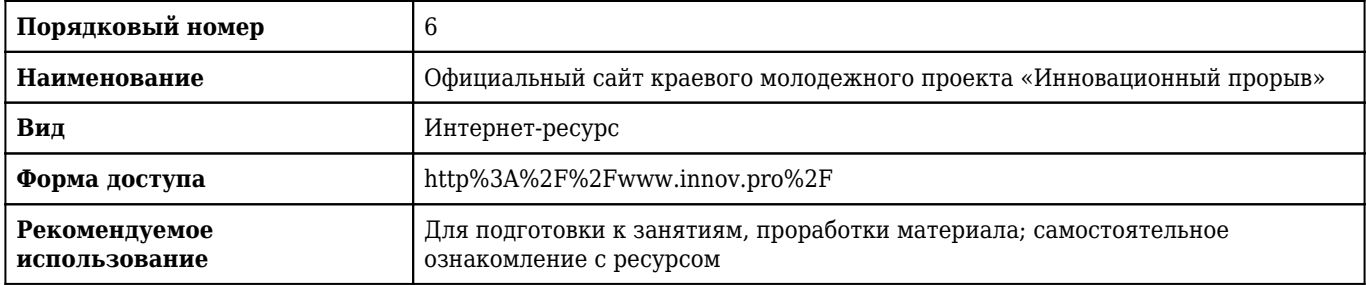

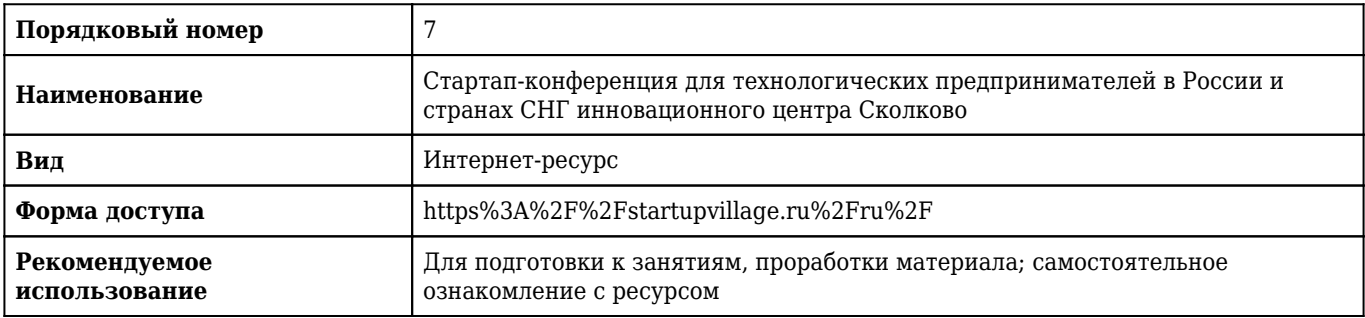

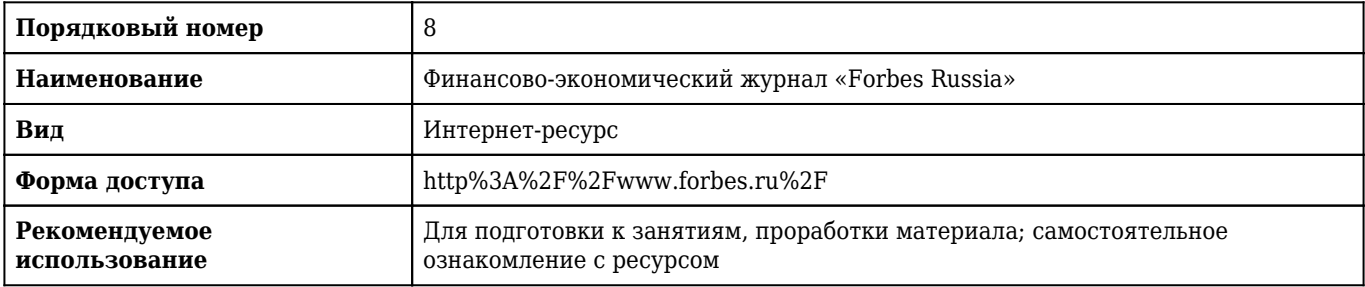

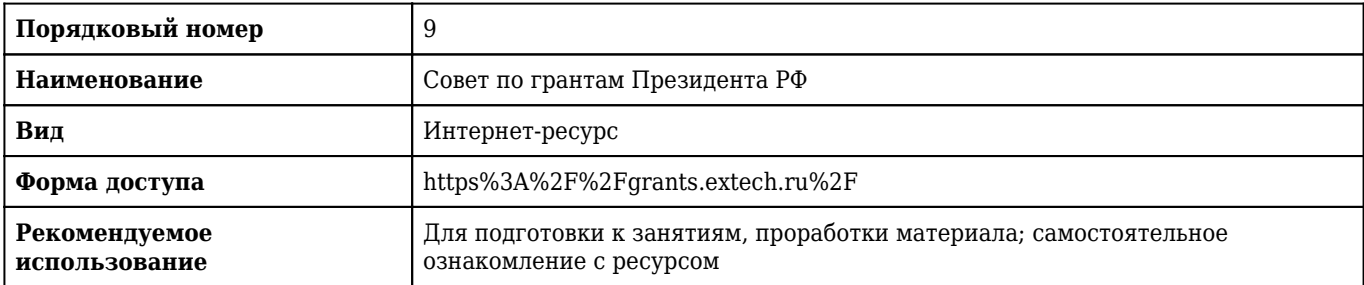

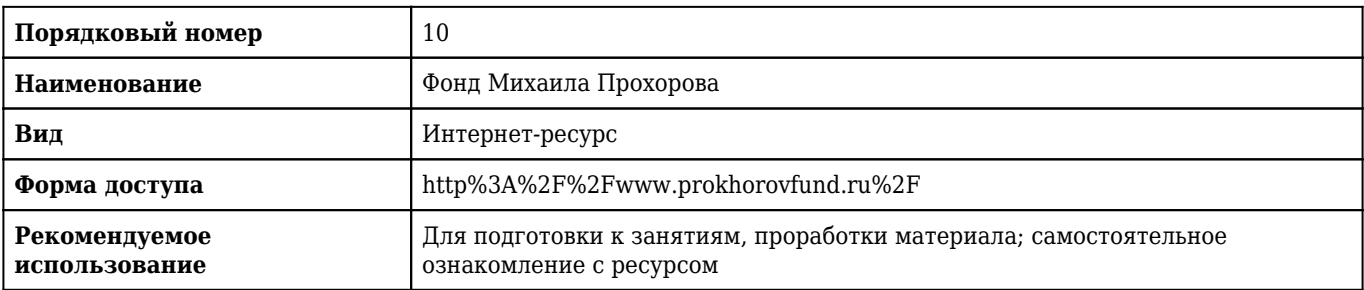

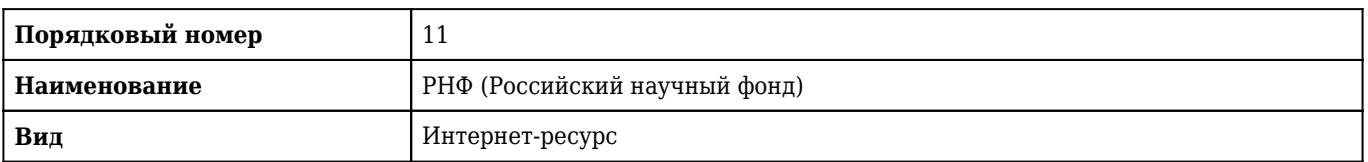

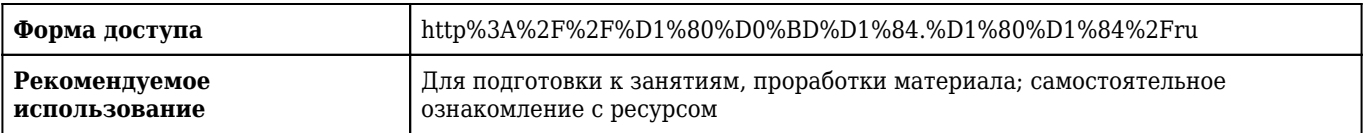

### **2.13.4. Карта перечня информационных технологий, используемых при осуществлении образовательного процесса по дисциплине, включая перечень программного обеспечения и информационных справочных систем по специальности 31.05.01 Лечебное дело для очной формы обучения**

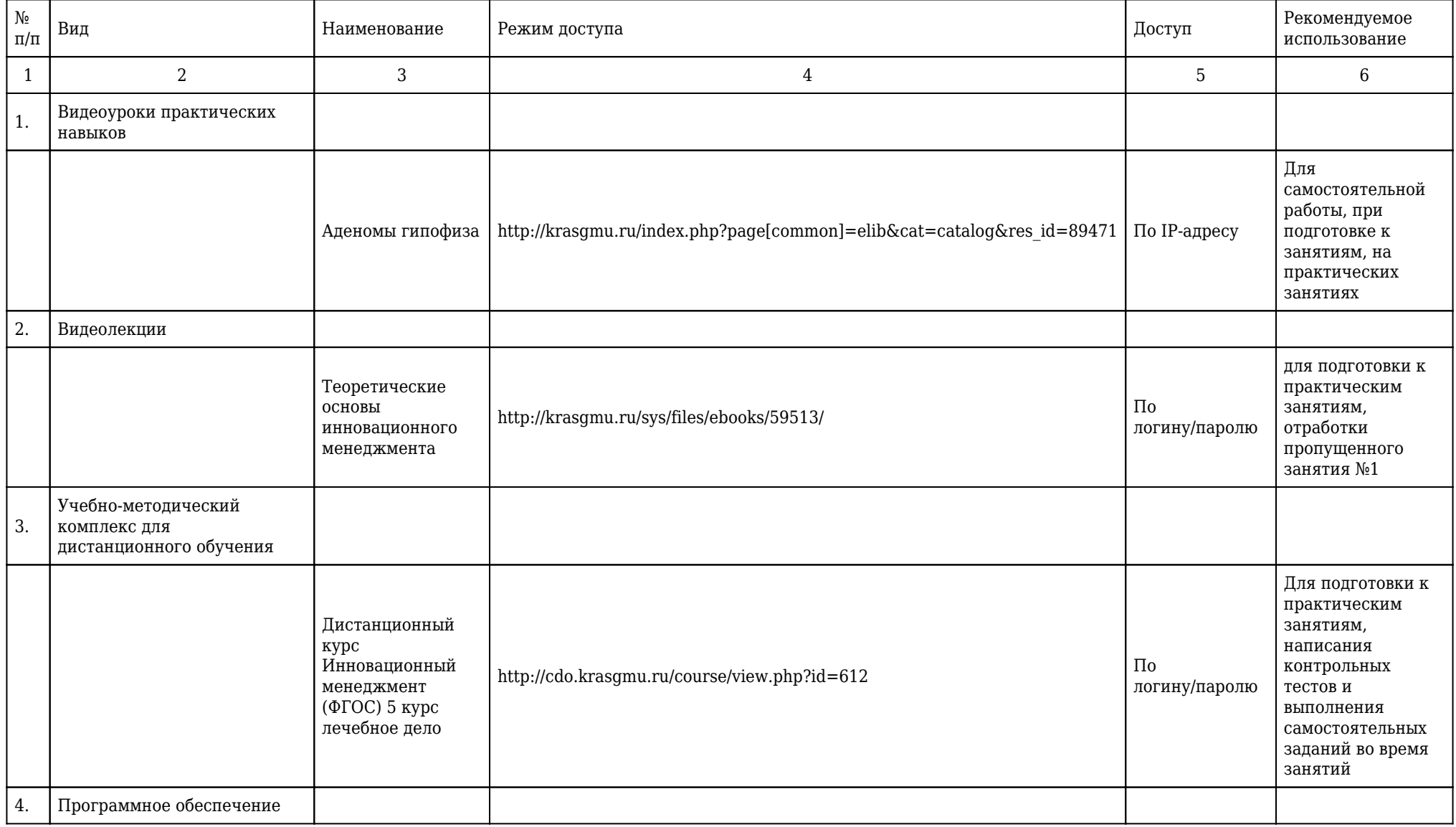

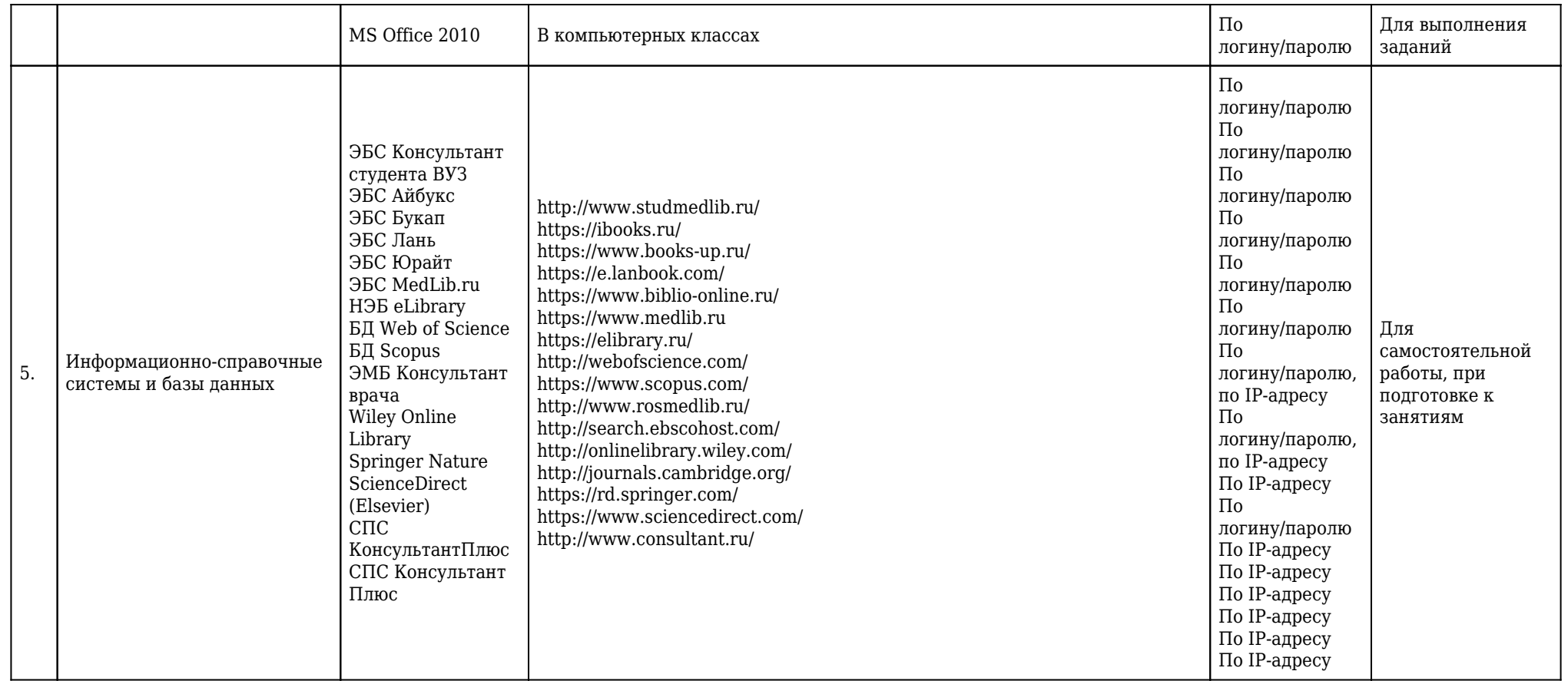

**2.13.5. Материально-техническая база дисциплины, необходимая для осуществления образовательного процесса по дисциплине "Инновационный менеджмент" по специальности 31.05.01 Лечебное дело (очное, высшее образование, 6,00) для очной формы обучения**

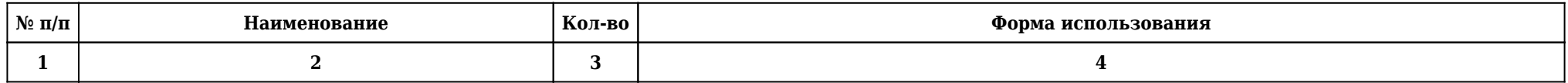

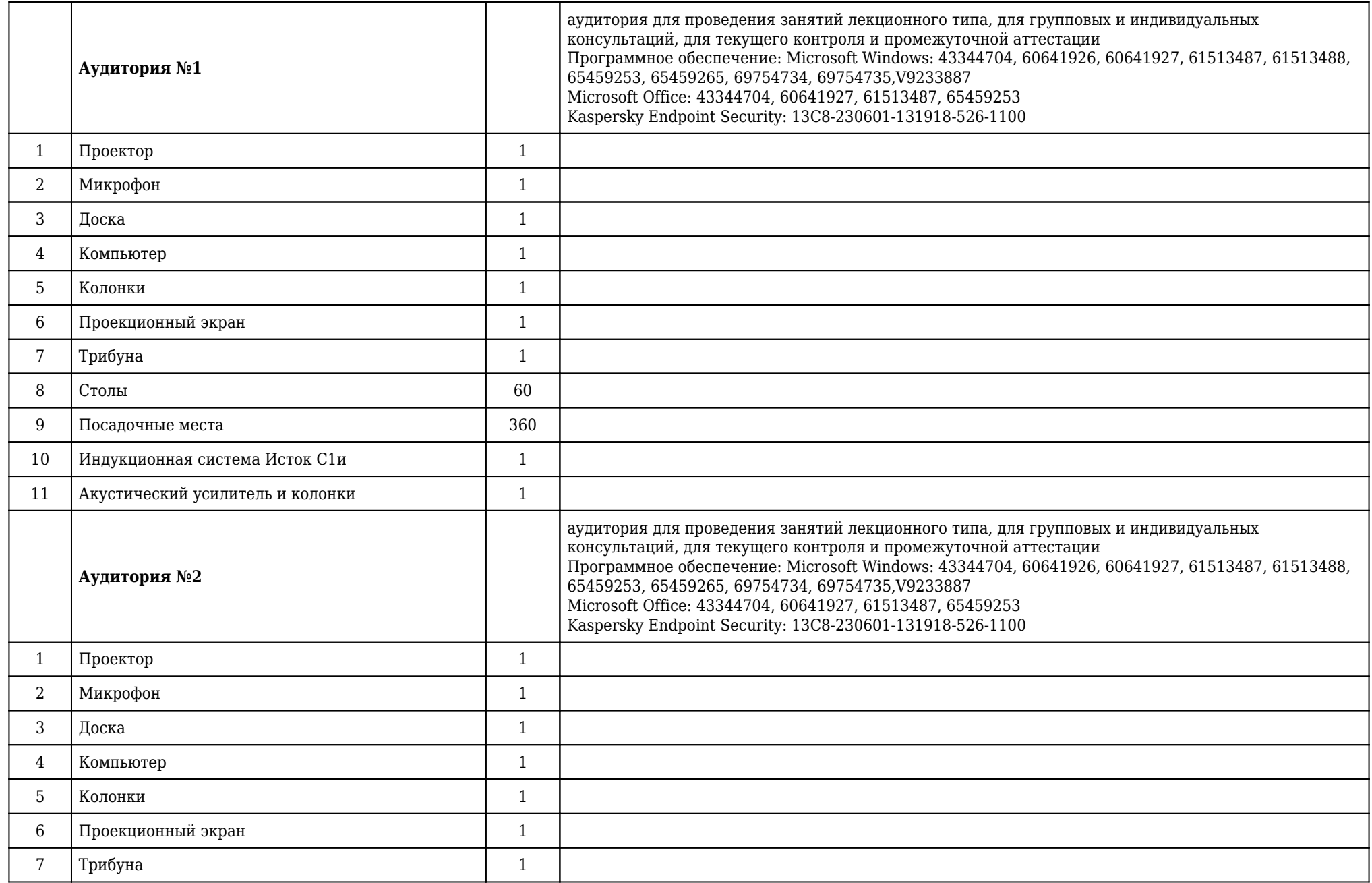

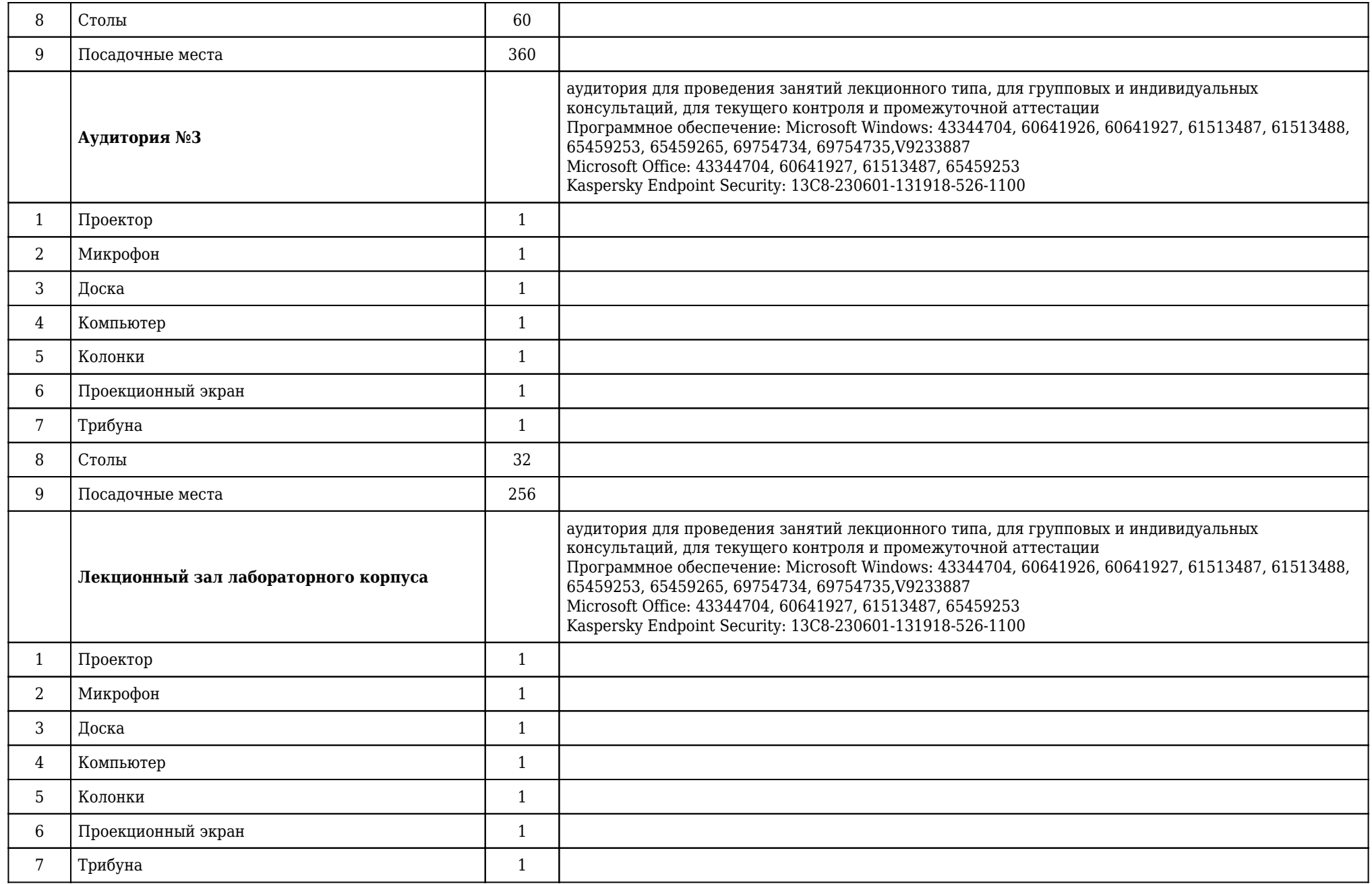

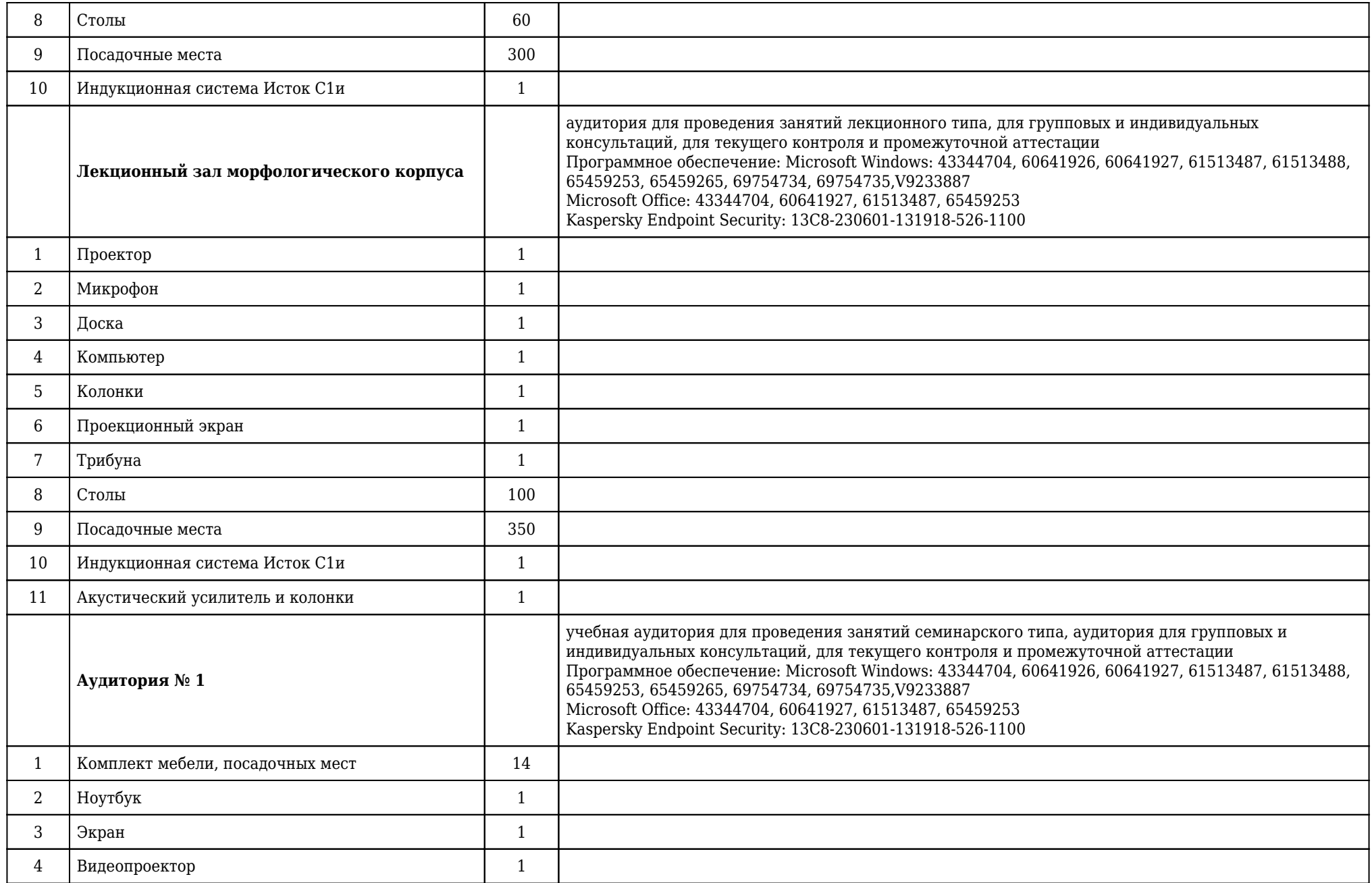

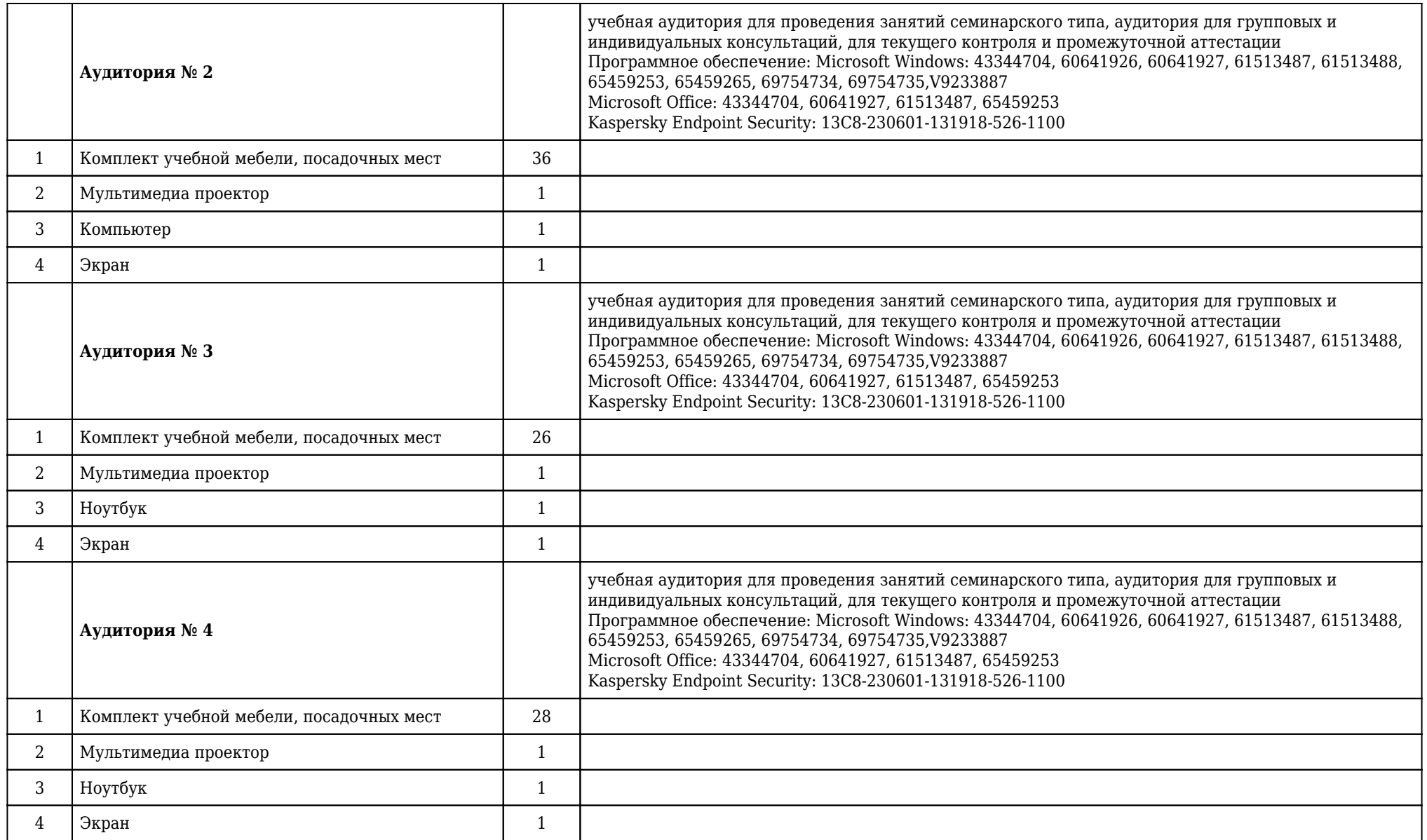

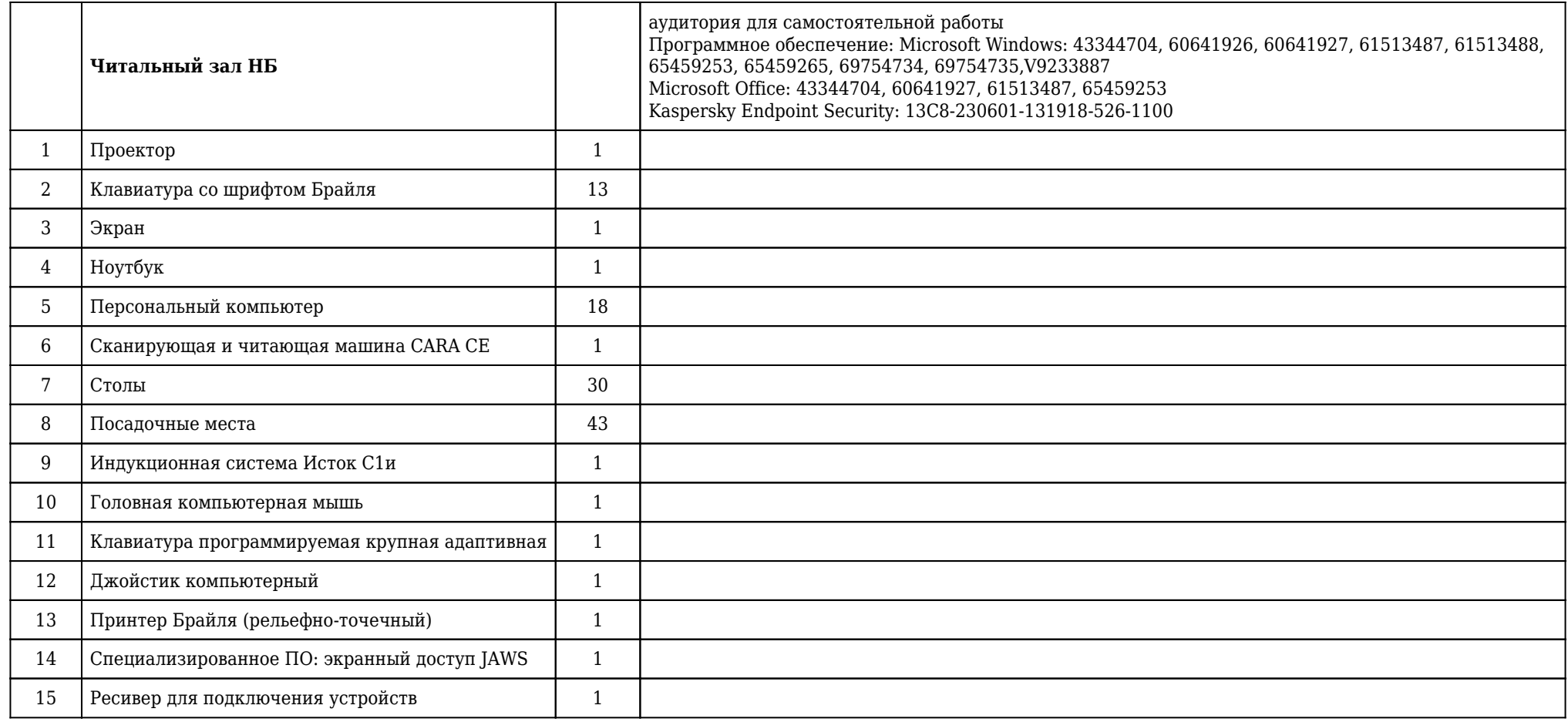

## **2.14. Образовательные технологии**

 Используемые образовательные технологии при изучении данной дисциплины: интерактивные технологии, информационно-коммуникационные технологии, дистанционные технологии. 50 % интерактивных часов от объема аудиторных часов. В рамках изучения дисциплины «Инновационный менеджмент» обучение студентов производится на лекциях и аудиторных практических занятиях, а также в результате самостоятельного изучения отдельных тем. Занятия проводятся с использованием следующих методов обучения: объяснительно-иллюстративный, метод проблемного изложения, эвристический, исследовательский. В рамках изучения дисциплины проводятся следующие разновидности лекций: академическая, лекция дискуссия, лекция с разбором конкретных ситуаций. В рамках изучения дисциплины проводятся следующие разновидности аудиторных (практических) занятий: традиционные, с использованием докладов по вопросам темы занятия, работа в малых группах, упражнение, конференция, мозговой штурм, деловая игра, соревнование. Внеаудиторная (самостоятельная) работа обучающихся включает следующие виды учебной деятельности: работа с сетью интернет, подготовка к тестированию, выполнение учебных самостоятельных заданий, подготовка ответов на вопросы, подготовка презентации, выполнение проекта.

## **2.15. Разделы дисциплины и междисциплинарные связи с последующими дисциплинами**

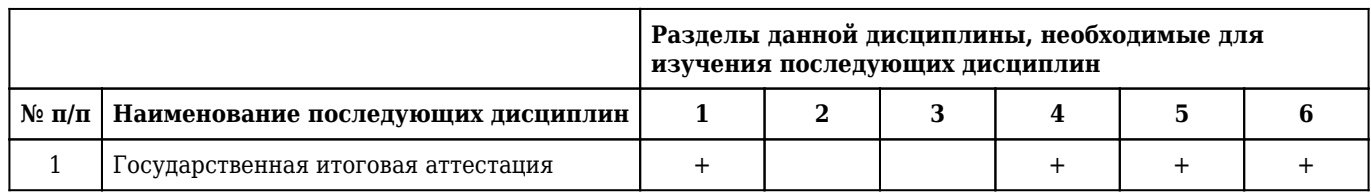

# **2.16. Методические указания для обучающихся по освоению дисциплины (модуля)**

 Обучение складывается из аудиторных занятий (40 час.), включающих лекции и практические занятия, и самостоятельной работы (32 час.) Основное учебное время выделяется на формирование у студентов объективного представления об управлении медицинской организацией в условиях инновационного развития. Уделяется внимание таким понятиям, как инновационный процесс, инновационная деятельность, развитии инноваций в медицинской сфере. При изучении учебной дисциплины необходимо подробно ознакомиться со стратегией инновационного развития в РФ. Практические занятия проводятся в виде демонстрации слайдов, решения ситуационных задач, решения тестовых заданий. В учебном процессе широко используются активные и интерактивные формы проведения занятий: работа в малых группах, выполнение творческих заданий, деловые игры, конференции. Самостоятельная работа студентов подразумевает подготовку к тестированию и его прохождение, выполнение самостоятельных работ, подготовку презентации, выполнение проекта. Работа с учебной литературой рассматривается как вид учебной работы по дисциплине и выполняется в пределах часов, отводимых на ее изучение (в разделе СРС). Каждый обучающийся обеспечен доступом к библиотечным фондам университета и кафедры. По каждому разделу дисциплины разработаны методические указания для обучающихся и методические рекомендации для преподавателей. Во время освоения учебной дисциплины студенты самостоятельно изучают теоретический материал и выполняют учебные задания. Создание презентаций способствует формированию навыков проведения библиографической и информационно-поисковой работы с последующим использованием данных при решении профессиональных задач. Работа студента в группе формирует чувство коллективизма и коммуникабельность. Исходный уровень знаний студентов определяется тестированием. Текущий контроль усвоения предмета определяется тестированием, решением ситуационных задач, ответами на вопросы, выполнением индивидуальных заданий, защитой реферата. В конце изучения дисциплины проводится промежуточный контроль знаний с использованием тестового контроля, вопросов к зачету и защиты реферата. Освоение студентами практических навыков представляется в расширенном варианте – выполнение ими работ по созданию инновационного проекта в медицинской сфере, что способствует формированию компетенций, заложенных в образовательной программе.

# **2.17. Особенности организации обучения по дисциплине для инвалидов и лиц с ограниченными возможностями здоровья**

1. Обучение инвалидов и лиц с ограниченными возможностями здоровья

по заявлению обучающегося кафедрой разрабатывается адаптированная рабочая программа с использованием специальных методов обучения и дидактических материалов, составленных с учетом особенностей психофизического развития, индивидуальных возможностей и состояния здоровья обучающегося.

#### **2. В целях освоения учебной программы дисциплины инвалидами и лицами с ограниченными возможностями** здоровья кафедра обеспечивает:

1) для инвалидов и лиц с ограниченными возможностями здоровья по зрению:

• размещение в доступных местах и в адаптированной форме справочной информации о расписании учебных занятий для обучающихся, являющихся слепыми или слабовидящими;

• присутствие преподавателя, оказывающего обучающемуся необходимую помощь;

• выпуск альтернативных форматов методических материалов (крупный шрифт или аудиофайлы);

2) для инвалидов и лиц с ограниченными возможностями здоровья по слуху:

• надлежащими звуковыми средствами воспроизведения информации;

3) для инвалидов и лиц с ограниченными возможностями здоровья, имеющих нарушения опорнодвигательного аппарата:

• возможность беспрепятственного доступа обучающихся в учебные помещения, туалетные комнаты и другие помещения кафедры. В случае невозможности беспрепятственного доступа на кафедру организовывать учебный процесс в специально оборудованном помещении (ул. Партизана Железняка, 1, Университетский библиотечно-информационный центр: электронный читальный зал (ауд. 1-20), читальный зал (ауд. 1-21).

**3. Образование обучающихся с ограниченными возможностями здоровья** может быть организовано как совместно с другими обучающимися, так и в отдельных группах.

#### **4. Перечень учебно-методического обеспечения самостоятельной работы обучающихся по дисциплине.**

Учебно-методические материалы для самостоятельной работы обучающихся из числа инвалидов и лиц с ограниченными возможностями здоровья предоставляются в формах, адаптированных к ограничениям их здоровья и восприятия информации:

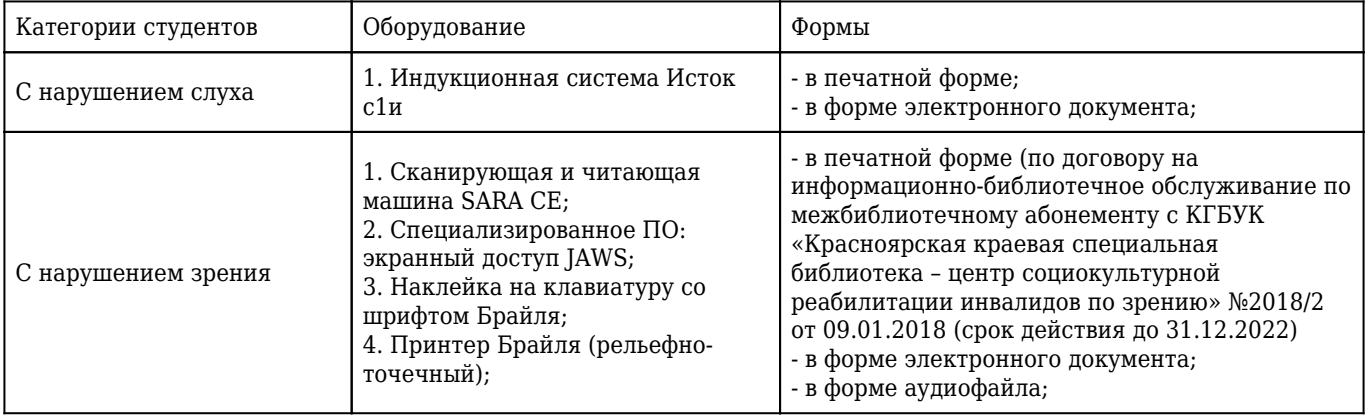

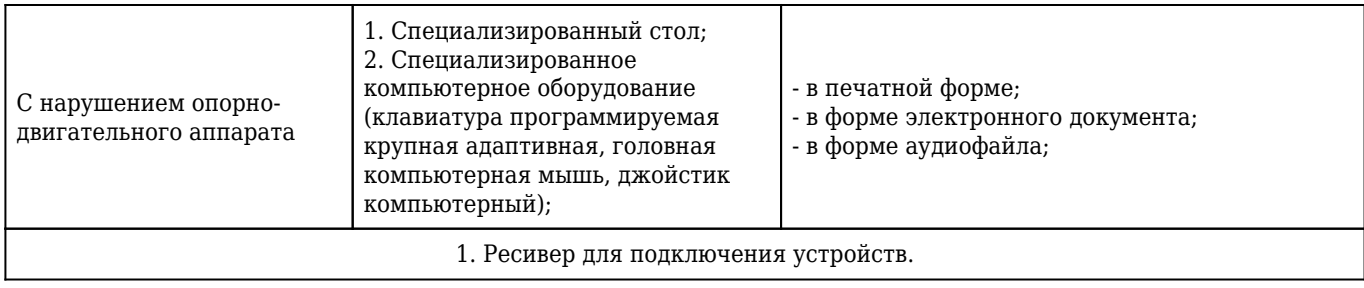